#### <span id="page-0-0"></span>**REPUBLIQUE ALGERIENNE DEMOCRATIQUE ET POPULAIRE**

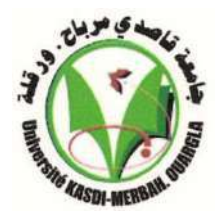

**MINISTERE DE L'ENSEIGNEMEMENT SUPERIEUR ET DE LA RECHERCHE SIENTIFIQUE UNIVERSITE KASDI-MERBAH OUARGLA**

> **Faculté des sciences appliquées Département de Génie des Procèdes**

## **Mémoire**

Présenté pour l'obtention du diplôme de

## **MASTER ACADEMIQUE**

**Domaine : Sciences et Technologies.**

**Filière : Génie des Procédés.**

**Spécialité : Génie Pétrochimique.**

**Présenté par :**

*Lebssisse Lahcen*

*Aichaoui sendes*

**Thème :**

**Modélisation d'expérience et étude du phénomène d'adsorption des métaux lourds par l'utilisation d'un adsorbant à base de la biomasse**

Soutenu publiquement le : 13/06/2022

#### **Devant le jury composé de :**

Dr. GOUDJIL Mohammed Bilal MCB Président UKM Ouargla. Dr. MOKHBI Yasmina MCA Examinatrice UKM Ouargla.

Dr. AKCHICHE Zineb MAA Encadrante UKM Ouargla.

## **Année universitaire : 2021/2022**

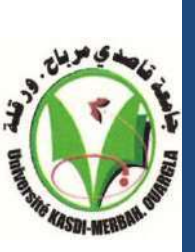

#### **Résumé**

La pollution des eaux est l'une des inquiétudes majeurs en terme d'environnement et donc de qualité de vie. La volonté de résoudre ce problème général est marquée par de type de polluants rejetés (métaux lourds, hydrocarbure, colorant …). La rétention de métaux lourds sera effectuée dans cette étude par un adsorbant à base des déchets de palmier dattier. L'objectif principal de ce travail est de modéliser l'adsorption du cuivre sur le charbon ferromagnétique. La modélisation du phénomène se fait par un plan factoriel, la méthodologie des surfaces de réponses sera utilisée pour étudier l'adsorption en batch des métaux lourds. Le pH du milieu, la concentration initiale du métal et la masse de l'adsorbant seront identifiés comme étant les facteurs les plus influents sur l'adsorption. L'application de plan expérimental permis d'optimiser les paramètres pouvant influencer sur le taux d'adsorption. Cette étude, nous pouvons conclure que: un effet significatif sur l'effet sur la sortie et le degré et le degré d'un effet significatif sur l'effet.

**Mots-clés :** Adsorption, plan factoriel, métaux lourds, déchets agricoles, modélisation , optimisation, Box-Behnken,

#### **Abstract**

Water pollution is one of the major concerns in terms of the environment and therefore the quality of life. The desire to solve this general problem is marked by the type of pollutants released (heavy metals, hydrocarbons, dyes, etc.). The retention of heavy metals will be carried out in this study by an adsorbent based on date palm waste. The main objective of this work is to model the adsorption of copper on ferromagnetic coal. The modeling of the phenomenon is done by a factorial design, the methodology of the response surfaces will be used to study the batch adsorption of heavy metals. The pH of the medium, the initial concentration of the metal and the mass of the adsorbent will be identified as the most influential factors on adsorption. The application of an experimental design made it possible to optimize the parameters that could influence the adsorption rate. This study, we can conclude that: a significant effect on the effect on the output and the degree and degree of a significant effect on the effect. **The keywords** : Adsorption, factorial plan, heavy metals , agriculturalwaste, modelization **,**optimization, Box-Behnken

#### **الملخص**

يعد تلوث المياه أحد االهتمامات الرئيسية من حيث البيئة وبالتالي جودة الحياة. وتتسم الرغبة في حل هذه المشكلة العامة بنوع الملوثات المنبعثة (معادن ثقيلة ، هيدروكربونات ، أصباغ ، إلخ). سيتم إجراء الاحتفاظ بالمعادن الثقيلة في هذه الدراسة بواسطة مادة ماصة تعتمد على مخلفات نخيل التمر. الهدف الرئيسي من هذا العمل هو نمذجة امتزاز النحاس على الكربون المغناطيسي. يتم نمذجة الظاهرة من خالل خطة عاملية ، وسيتم استخدام منهجية سطح االستجابة لدراسة االمتزاز الدفعي للمعادن الثقيلة. سيتم تحديد الرقم الميدروجيني للوسط والتركيز الأولي للمعدن وكتلة المادة الماصة على أنها العوامل الأكثر تأثيرًا على الامتزاز. يتيح تطبيق الخطة التجريبية تحسين المعلمات التي يمكن أن تؤثر على معدل االمتزاز.

من هذه الدراسة يمكننا أن نستنتج أن:للكتلة ودرجة الحموضة أهمية كبيرة في التأثير على معدل االمتزاز بإلظافة إلى التركيز ودرجة الحموضة تؤثر بشكل كبير على النشاط .

**الكلمات المفتاحية:** االمتزاز ، المستوى العامل ، المعادن الثقيلة ، المخلفات الزراعية ، النمذجة.

*Nous tenons tout d'abord à remercier Dieu de nos avoir donné la force La volonté, la santé et le courage pour réaliser ce travail, et de nos avoir entouré de nombreuses personnes qui nous ont aidé tout au long de notre parcours*

*Remerciement* 

*Mes remerciements s'adressent aux responsables de Laboratoire de Recherche sur Génie de l'Eau et de l'Environnement en Milieu Saharien, le laboratoire pédagogique de génie des procédés et le laboratoire de génie civile* 

*Nous tenons à exprimer notre gratitude à Madame Z.AKCHICHE, pour avoir encadré et diriger ce travail*.

*Nous remercions très sincèrement les membres du jury, ayant acceptés d'évaluer ce travail*

*Nous remercions toutes nos familles, nos chères parents, nos frères et sœurs*

*Enfin, nos sincères remerciements s'adressent à toutes les personnes qui ont subi de près ou de loin à la réalisation de ce travail malheurs. A la mémoire de mon grande mère que dieu est pitié de son âme et l'accueille dans son vaste* 

## Dédicace

*Je dédie ce modeste travail*

*A mes chère mère FATIMA en témoignage de ma profonde gratitude et de mon incontestable reconnaissance, pour tous les sacrifices qu'elle a consentis, toute la confiance qu'elle m'a accordée et tout l'amour dont elle m'a entouré.*

*A mon cher père MESSAOUD, qui est le meilleur père dans ce monde, grâce à son encouragement, sa confiance et son soutien moral et matériel et pour son amour et sa passion.*

*A mes frères Mohammed laid, Mohammed Yacine, Ibrahim et mes sœur Salima, Jihad, Amel, Noura, Radja.et je n'oublie pas mon fiancé Mohammed Salah belghamri, et toute sa famille et compagnons du chemin de celui qui nous divise pour les instants de l'université et divise pour omar que dieu me les protège* 

*Asiya,Ahlam,Aya,Samiha,Nabila,Sana,Nima,Inas,Nesrin,Halima ,Tawaf,Anisa,Soundous,Manal,Wafa,Hayat,Zaineb,Asma,Wojoud,*

*Marwa, Lamya et mon plus chère ami et soutien à l'université HASSONA* 

*A toutes ma familles, tous les étudiants de la faculté des sciences appliquées, et toutes mes amis de département de génie des procédés exactement classe de génie pétrochimique et toutes mes frères amis et tous ceux qui me sont chères.*

*SOUNDOUS AICHAOUI* 

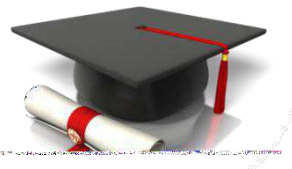

# Dédicace

*Je dédis ce modeste travail*

*A ma chère mère Saliha benchebiba en témoignage de ma profonde gratitude et de mon incontestable reconnaissance, pour tous les sacrifices qu'elle a consenti, toute la confiance qu'elle m'accordée et tous l'amour dont elle m'a entourer.*

*A mon cher père Youcef qui est le mielleur père dans ce monde, grâce à son encouragement, sa confiance et son soutien moral et matériel et pour son amour infini, en exprimant son gratitude, son profond amour et sa passion.*

*A mes frères Djahid, Hecine, Fouad, et ma chère soeur Ahlam, et à la femme de mon frère Rabiàa, et a notre petit Racime, Ils ont tout le soutien, leur espérant le plein succès dans leur vie.*

*A ceux qui mon aidé à terminer cette mémoire Soundous.*

*A toutes ma familles, tous les étudiants de la faculté des sciences appliquées, et tous mes amis de département de génie des procédés, exactement classe de génie pétrochimique et tous mes frères amis et tous ceux qui me sont chères.*

*Lahcen Lebssisse.* 

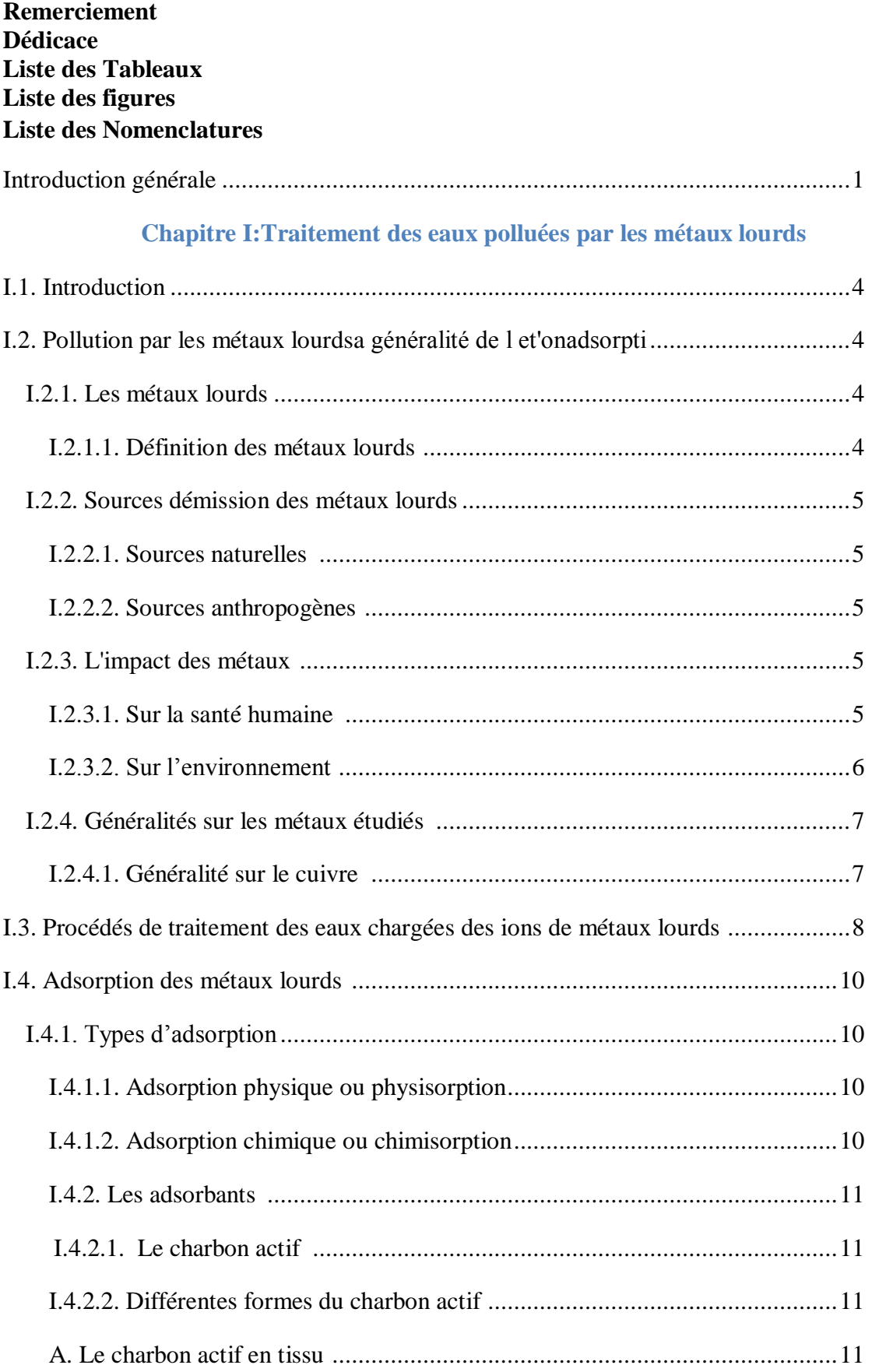

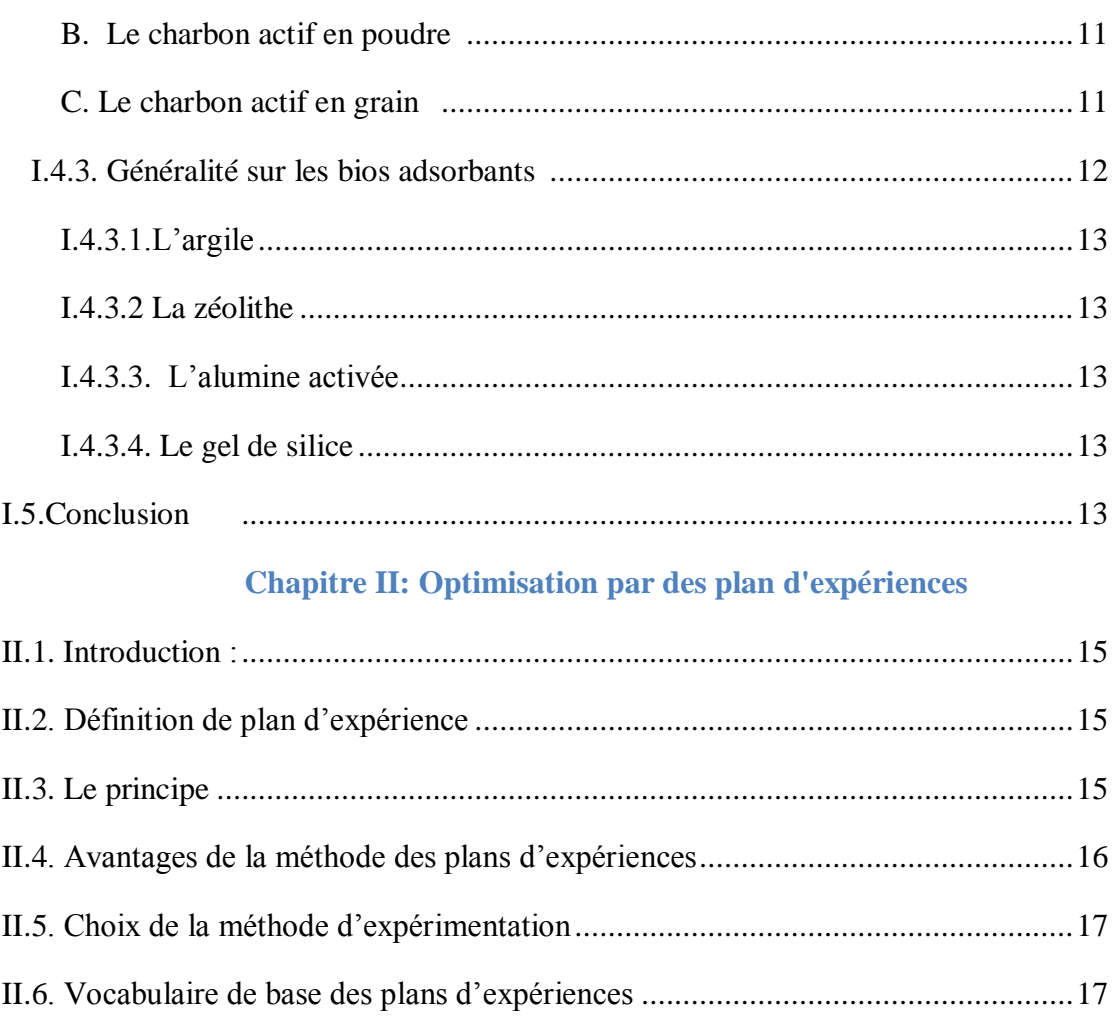

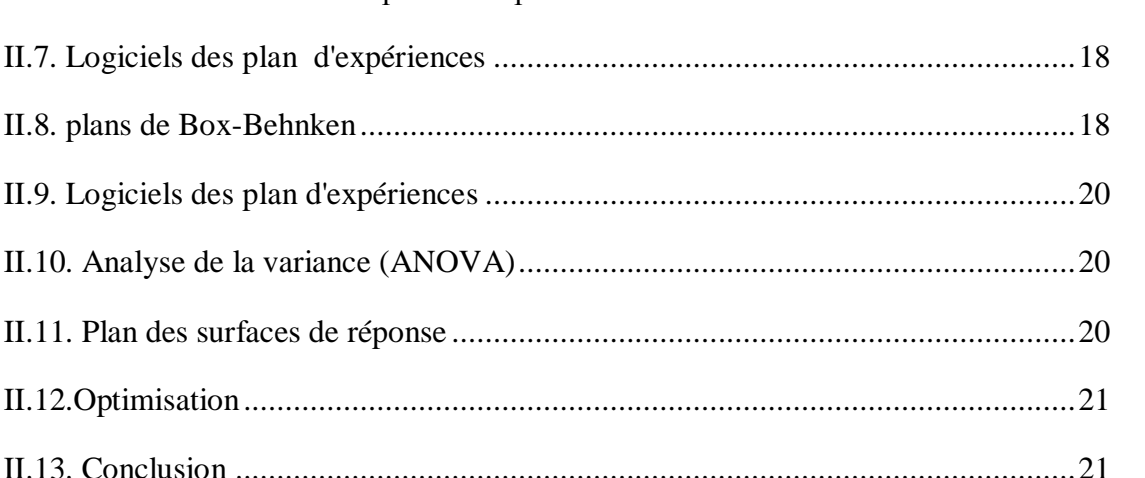

### **Chapitre III : La méthode expérimentale**

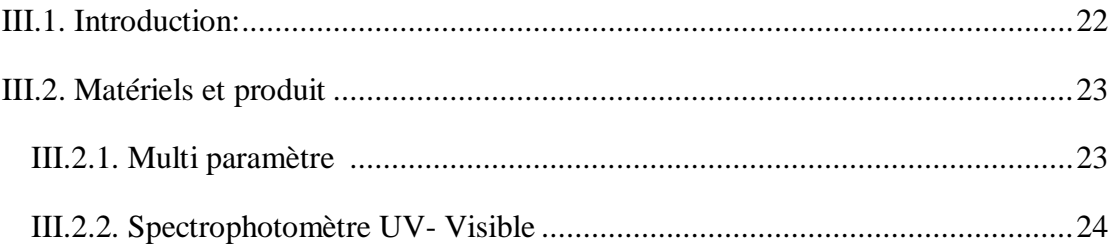

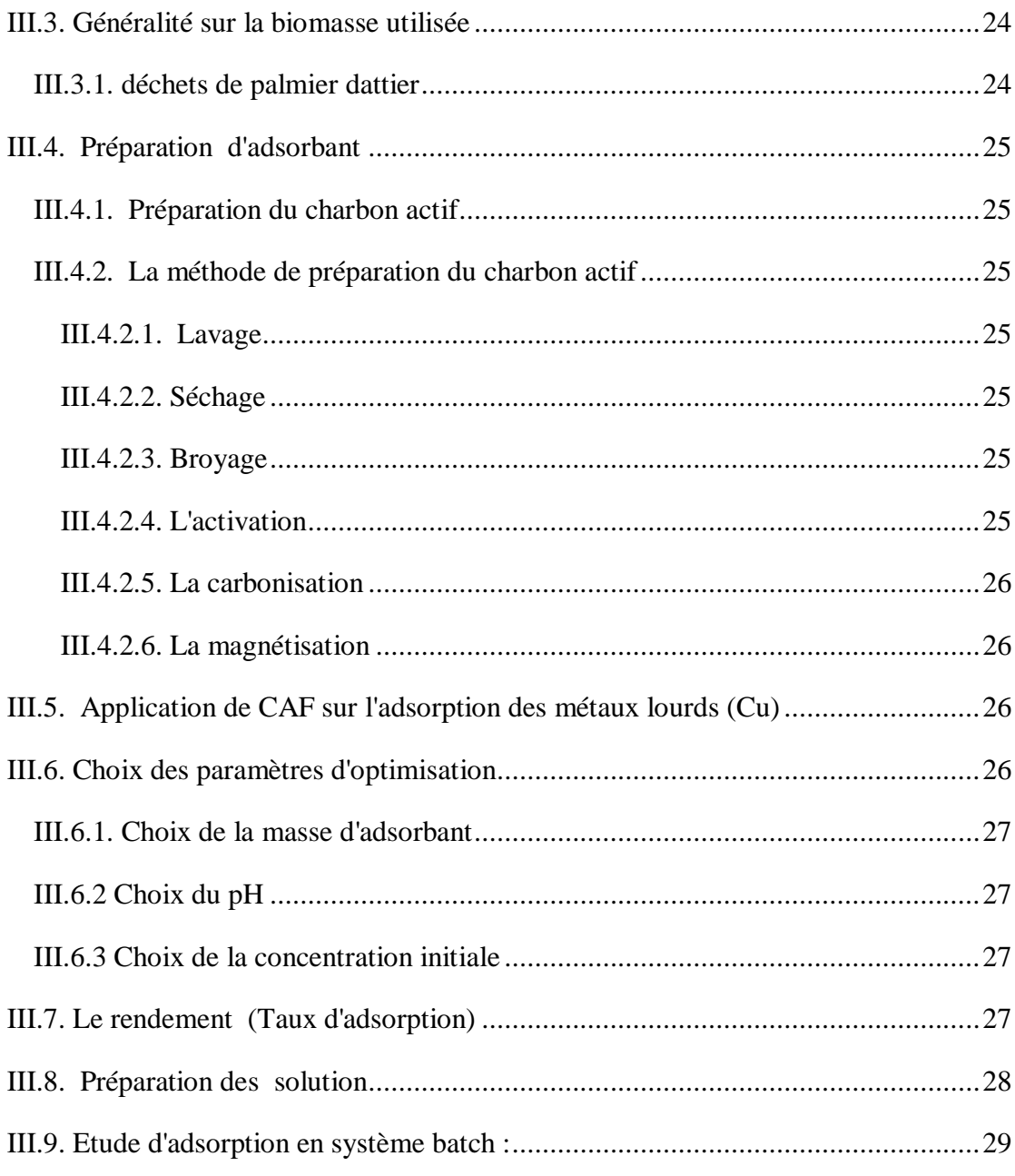

### **Chapitre IV : Résultats et discussions**

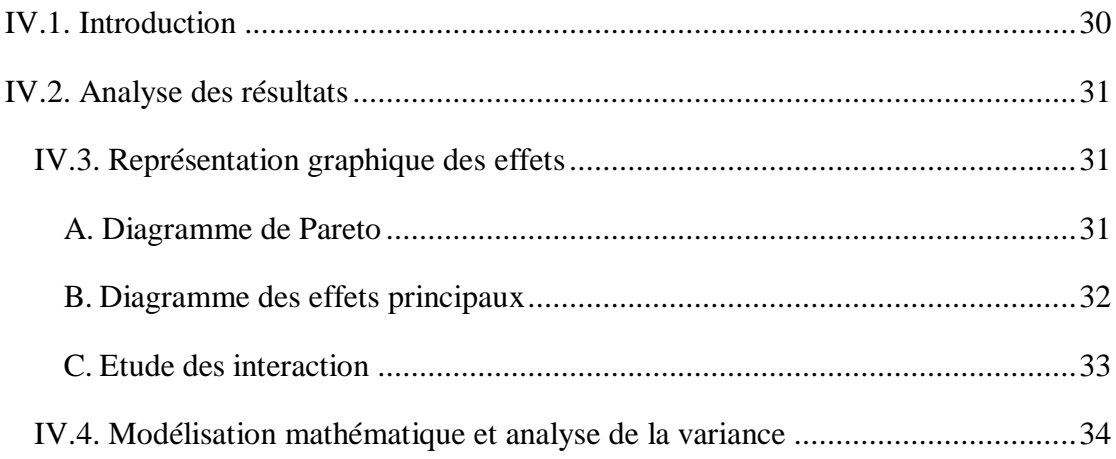

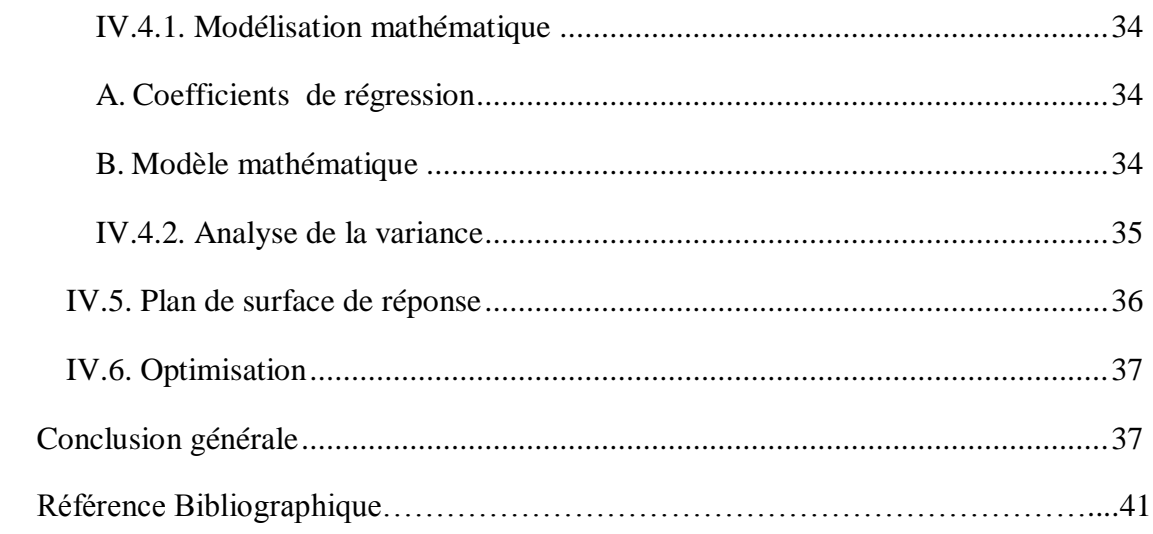

## **Liste des Tableaux**

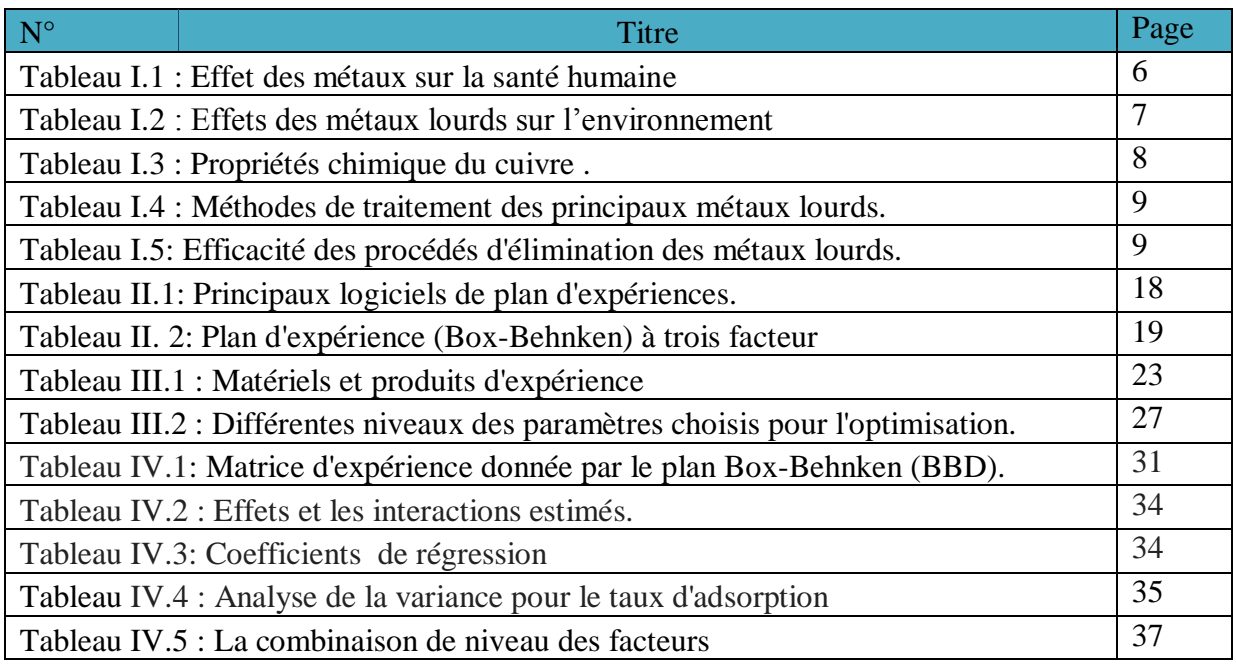

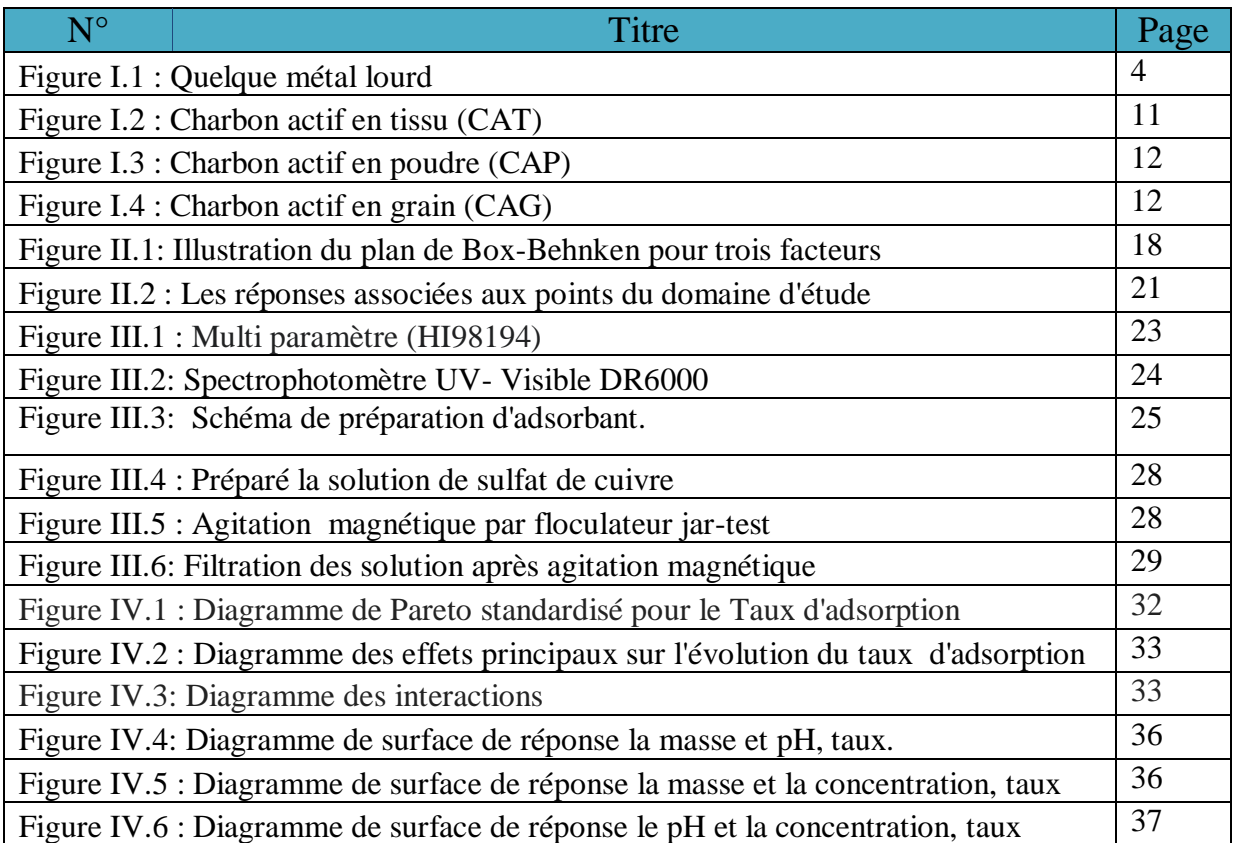

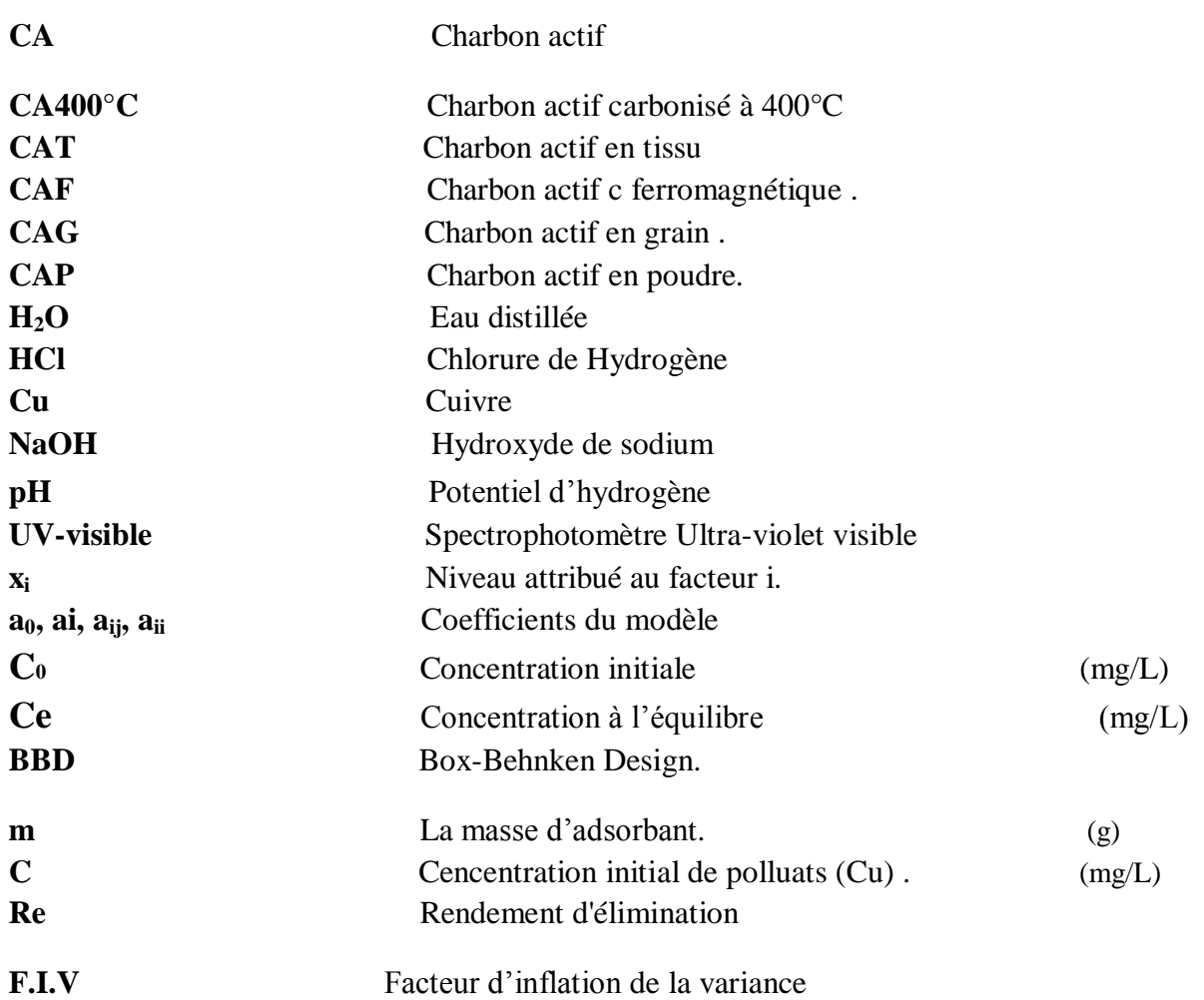

## Introduction générale

#### **Introduction générale**

 Traitement de l'eau polluée est un processus qui aide à conserver l'eau dans le monde entier et est important pour sauver l'environnement et les organismes vivants. L'eau polluée provient généralement des maisons, des usines, des unités industrielles et des drains et contient des substances nocives pour les organismes vivants et la nature, qui comprennent des produits chimiques, des minéraux et de nombreux autres polluants qui mettent la vie en danger.

 L'élimination de ces polluants à partir des rejets industriels est très souvent réalisée par des traitements chimiques classiques tels que : la coagulation-floculation, l'électrocoagulation entre autres, se sont révélés efficaces, mais dans la plupart des cas, très onéreux. Le traitement par la technique d'adsorption est plus utilisé pour son efficacité dans l'abattement des micropolluants organiques, en mettant en jeu des interactions solide liquide [1].

 Les recherches se sont alors orientées vers les procédés de traitement utilisant les matériaux naturels tels que les matières agricoles (déchets agricoles, charbons actifs….etc.)

 L'adsorption par les charbons actifs commerciaux est connue comme une meilleure technique de traitement des eaux polluées par les métaux lourds. Ces dernières années les biosorbants sont de nouveaux adsorbants développés dans la protection de l'environnement. Ils sont abondants, moins couteux et permettent une très bonne élimination des métaux lourds [2].

 Le matériau utilisé dans ce travail a été obtenu par activation chimique en utilisant l'acide Phosphorique  $H^{\dagger}PQ^{\dagger}$  comme activant chimique et par pyrolyse (carbonisation) à une température de 400°C

Notre travail porte sur l'éliminer de certains métaux lourds par un adsorbant ferromagnétique préparé à base des déchets agricoles. Dont le but est étudié de l'adsorption en batch des ions de cuivre et l'optimisation des paramètres opératoires en faisant varier : la masse d'adsorbant, la concentration initial de polluant, et le pH de la solution

De ce fait, la nécessité d'optimisation de l'adsorption s'impose plus que nécessaire, par l'utilisation de l'approche mathématique, dans le but de minimiser le nombre des essais et de réduire les expériences.

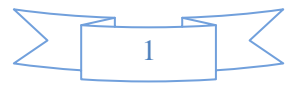

#### **Introduction Générale**

 L'optimisation est effectuée à l'aide des plans d'expériences qui consiste à ne pas étudier tous les points expérimentaux possibles, mais seulement certains points choisis pour leur propriété d'orthogonalité. Avec les plans d'expériences on obtient le maximum de renseignements avec le minimum d'expériences. Ce qui nous permet de diminuer fortement le nombre d'expériences à réaliser tout en développant le nombre de facteurs étudiés, en détectant les interactions entre ceux-ci et leurs optimums par rapport à une réponse et de modéliser facilement les résultats. La méthodologie de surface de réponse (RMS), par le plan d''expérience Box-Behnken (BBD) est appliquée, afin de déterminer le maximum de l'adsorption, dont s'inscrit l'objectif de la présente étude.

Le plan adopté pour explorer cet objectif est subdivisé en quatre chapitres, dont le premier, mettant au point le traitement de l'eau polluée et l'adsorption des métaux lourds. Le deuxième chapitre est consacré à l'optimisation du plan d'expérience. Le troisième chapitre présente le matériel et les méthodes utilisées pour l'élimination des ions de cuivre la procédure expérimentale. Le quatrième chapitre est consacré aux résultats obtenus et leurs discussions avant de finaliser par une conclusion générale.

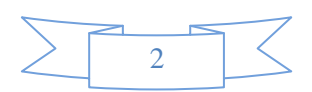

Chapitre I Traitement des eaux polluées par les métaux lourds

#### **I.1. Introduction**

Traitement de l'eau polluée est un processus aide à conserver l'eau dans le monde entier, et est important pour sauver l'environnement et les organismes vivants. L'eau polluée provient généralement des maisons, des usines, des unités industrielles et des drains, contient des substances nocives, tel que les produits chimiques, des minéraux et de nombreux autres polluants qui mettent la vie en danger. Ces substances s'avèrent toxiques et nocives pour les organismes vivants l'environnement. Ce chapitre présente des généralités sur les métaux lourds et les différentes techniques de l'élimination de ces polluants.

#### <span id="page-16-1"></span><span id="page-16-0"></span>**I.2. Pollution par les métaux lourds et généralité de l'adsorption**

#### **I.2.1. Les métaux lourds**

#### <span id="page-16-2"></span>**I.2.1.1. Définition des métaux lourds**

Les métaux lourds sont des corps simples, solides, cristallins caractérisés par une conductivité thermique et électrique [3].Par définition les métaux lourds sont des polluants engendrés par l'activité humaine, ont un fort impact toxicologique. Les métaux toxiques sont nombreux, mais on peut citer surtout l'arsenic, le cadmium, le plomb, silicium, le nickel, germanium, l'actinium, polonium et le mercure. Ils ont en commun les propriétés suivantes [4] :

Structure cristalline à température ambiante, à l'exception du mercure.

Electrons de conduction faiblement liés, d'où une propension à former des actions et des liaisons ioniques.

Bonne, voire excellente conductivité thermique et électrique.

Parmi ces éléments, on distingue les métaux lourds, qui peuvent être définis comme [5] :

Tout métal ayant une masse volumique supérieur à 5g/cm3

Tout métal ayant un numéro atomique élevé, en général supérieur à celui du sodium (Z=11). Tout métal pouvant être toxique pour les systèmes biologiques.

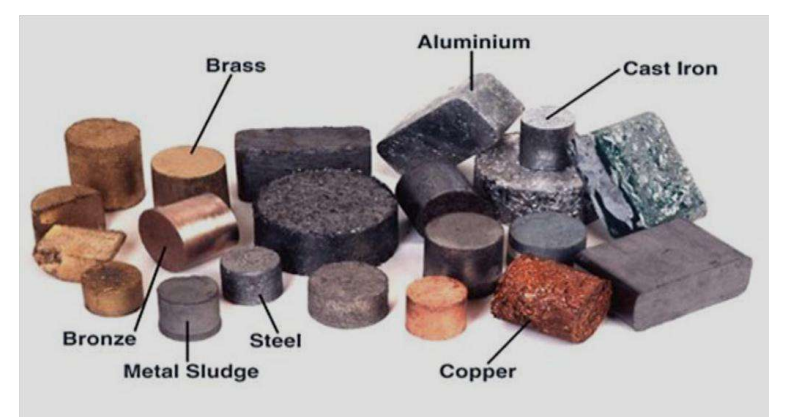

**Figure I.1 :** Quelque métal lourd.

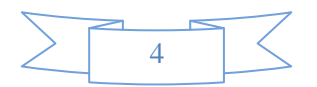

#### <span id="page-17-0"></span>**I.2.2. Sources démission des métaux lourds**

#### <span id="page-17-1"></span>**I.2.2.1. Sources naturelles :**

Les sources naturelle des métaux lourds sont diverse telles que, l'activité volcanique, l'altération des continents et les incendies de forêts. La contribution des volcans peut se présenter sous forme d'émissions volumineuses mais sporadiques dues à une activité explosive, ou d'émissions continues de faible volume, résultant notamment de l'activité géothermique et du dégazage du magma. Compte tenu de la toxicité des métaux lourds, il importe d'en connaître la source et de savoir ce qu'ils deviennent dans l'environnement [6].

#### <span id="page-17-2"></span>**I.2.2.2. Sources anthropogènes [7] :**

Effluents d'extractions minières.

Effluents domestiques et ruissellements orageux urbains.

Apports de métaux provenant de zones rurales, par exemple métaux contenus dans les pesticides.

Sources atmosphériques, par exemple combustion de carburants fossiles, incinération des déchets et émissions industrielles.

Activités pétrochimiques.

#### <span id="page-17-3"></span>**I.2.3. L'impact des métaux :**

Les métaux lourds sont nécessaires à la croissance et au progrès dans le domaine de la science et de l'industrie, mais ils sont porteurs des dangers les plus graves pour la santé humaine et l'environnement. Ils pénètrent dans le corps humain de différentes manières, que ce soit par inhalation, ingestion ou absorption cutanée, sachant qu'une exposition sévère à ces produits peut être une cause de cancer et de problèmes du système nerveux, cardiaque ou d'autres maladies. Il entraîne également des risques environnementaux tels que la pollution de l'eau et de l'air et contribue au réchauffement climatique**.**

#### <span id="page-17-4"></span>**I.2.3.1. Sur la santé humaine**

 Les métaux lourds s'accumulent dans l'organisme et provoquent des effets toxiques à court et/ou à long terme. Ils peuvent affecter le système nerveux, les fonctions rénales, hépatiques, respiratoires, ou autres. Les effets des quelques métaux lourds sur le système nerveux central et leurs symptômes sont présentés sur le tableau suivant [2] :

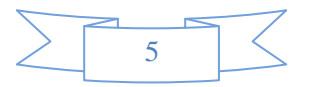

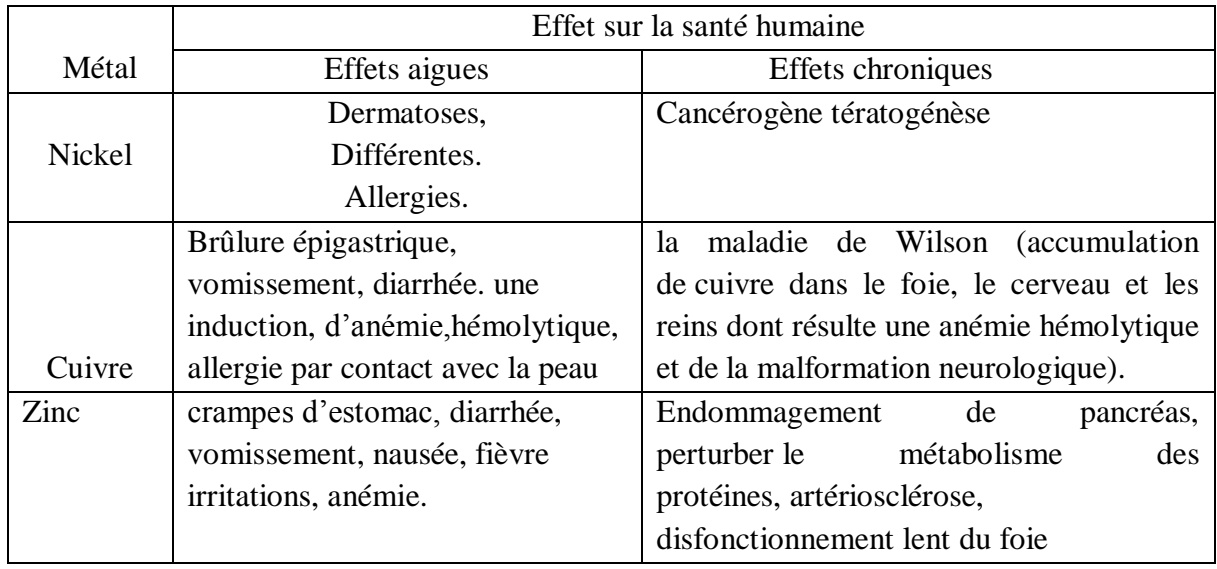

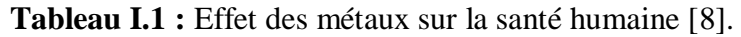

#### <span id="page-18-0"></span>**I.2.3.2. Sur l'environnement**

Les métaux ont surtout un impact sur l'environnement. La contamination de la faune entraîne des problèmes de santé et conduit à un risque de bioaccumulation de métaux toxiques dans de nombreuses espèces aquatiques, y compris le poisson. Dans les sols arables, des concentrations élevées en métaux sont généralement associées à la présence d'eau souterraine contenant des métaux ainsi qu'à l'utilisation de certains engrais et produits chimiques agricoles. Dans des conditions extrêmes, les sols arables peuvent devenir impropres aux cultures destinées à la consommation humaine, car ces cultures accumuleraient les métaux à des concentrations supérieures à celles considérées comme acceptables par l'Organisation Mondiale de la Santé (OMS) [9].

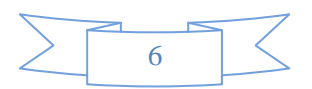

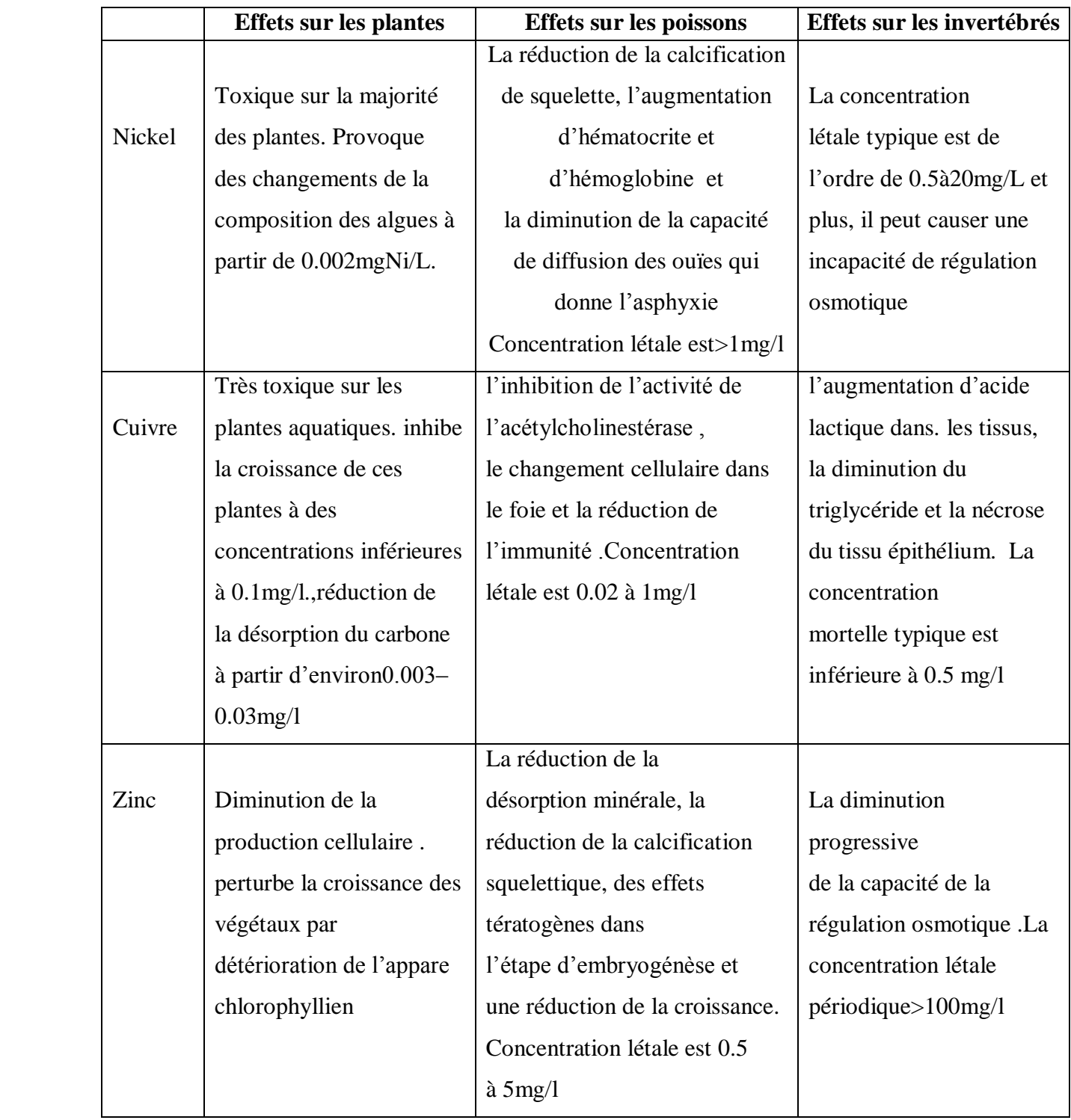

**Tableau I.2 :** Effets des métaux lourds sur l'environnement [8].

#### <span id="page-19-0"></span> **I.2.4. Généralités sur les métaux étudiés**

#### <span id="page-19-1"></span>**I.2.4.1. Généralité sur le cuivre**

Elément chimique de numéro atomique  $Z = 29$ . C'est un métal rougeâtre, malléable et ductile, de conductivités thermique et électrique élevées. Il résiste à l'air et à l'eau mais se patine lentement en présence de carbonate. Il est présent dans la nature sous forme de

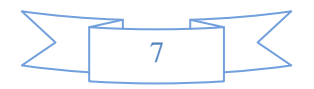

minerais de cuivre natif, de minerais oxydés ou sulfurés. En métallurgie, il entre dans de nombreux alliages comme le laiton (cuivre et zinc), le bronze (cuivre et étain), le maillechort (cuivre, nickel et zinc). Ses propriétés de bon conducteur de la chaleur et de l'électricité en fond un matériau très utilisé. Les sels de cuivre (sulfate, acétate, dérivés organiques) sont utilisés comme fongicides ou algicides en agriculture, pour les traitements chimiques de surface, la fabrication de peintures et de céramique [2] .

Le cuivre peut se retrouver dans certaines eaux à des teneurs inférieures à 1 mg/L sous forme ionique ou de complexes (cyanures, ammoniaque, produits organiques, etc.). En dehors des pollutions industrielles ou de traitements agricoles, ce métal provient habituellement de la corrosion des tuyauteries de distribution.

| Numéro atomique          | 29                                     |
|--------------------------|----------------------------------------|
| <b>Masse atomique</b>    | $63.546$ g/mol                         |
| <b>Masse volumique</b>   | 8.9 g/cm <sup>3</sup> à $20^{\circ}$ C |
| Température de fusion    | $1083$ °C                              |
| Température d'ébullition | $2595^{\circ}$ C                       |

**Tableau I.3 :** Propriétés chimique du cuivre [2].

## <span id="page-20-0"></span>**I.3. Procédés de traitement des eaux chargées des ions de métaux lourds**

Les procédés de traitement des eaux chargées en métaux lourds ainsi que leur efficacité sont données d'après le rapport (2000 – 2001) de l'office parlementaire d'évaluation des choix scientifiques et technologiques et sont présentées dans le tableau 4 et 5 [10].

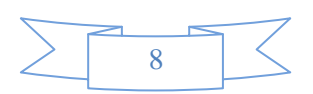

| Les métaux lourds                 | Mode de traitement       |  |
|-----------------------------------|--------------------------|--|
| Mercure $-$ Hg                    |                          |  |
| $Argent - Ag$                     | Coagulation              |  |
| $Plomb - Pb$                      | Filtres à sable          |  |
| Cuivre – Cu                       | Filtration charbon actif |  |
| $\mathbf{Z}$ inc – $\mathbf{Z}$ n | Pré chloration           |  |
| Nickel – Ni                       | Electrodialyse           |  |
| <b>Chrome III – Cr III</b>        | Echangeurs d'ions        |  |
| Cadmium – Cd                      | Osmose inverse           |  |
| Cobalt - Co                       | Haute concentration      |  |
| $Vanadium - V$                    |                          |  |
|                                   |                          |  |

**Tableau I.4 :** Méthodes de traitement des principaux métaux lourds**.**

**Tableau I.5**: Efficacité des procédés d'élimination des métaux lourds**.**

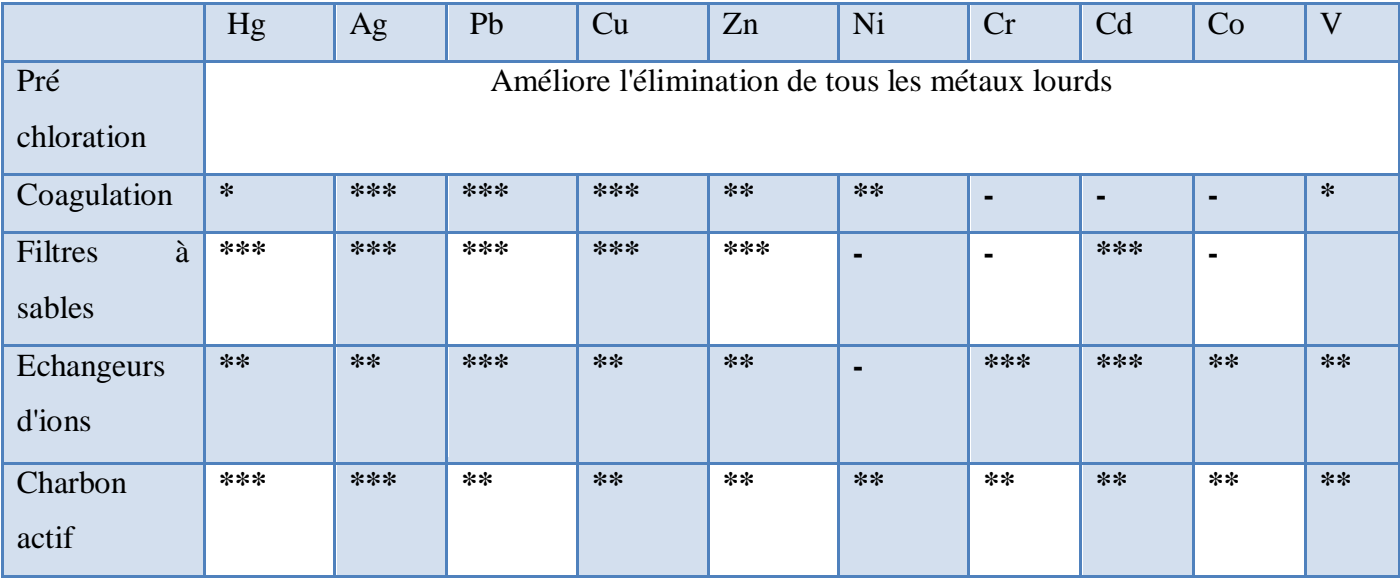

**-** : Pas d'effet /\* : Peu d'effet / **\*\*** : Suffisant pour répondre aux normes en vigueur /\*\*\*: Excellent

Bien que la filtration, l'adsorption, et les techniques de séparation membranaires soient largement utilisés dans l'extraction des métaux lourds des solutions aqueuses, la précipitation chimique reste la technique conventionnelle. L'adsorption est notée comme la méthode la plus économique [11] .

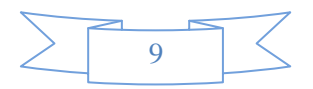

#### <span id="page-22-0"></span>**I.4. Adsorption des métaux lourds**

L'adsorption est un phénomène d'accumulation d'un soluté (nommé adsorbat) sur une surface d'un solide (adsorbant). Elle est utilisée dans différents domaines à savoir [12] :

Environnement : dans la récupération des molécules organiques et inorganiques contenues dans les eaux résiduaires industrielles, la récupération du gaz carbonique.

Séparation et purification des gaz et des liquides, comme: la séparation du dioxyde de soufre de gaz d'évents par adsorption sur les zéolithes, séparation des molécules génératrices de gouts et d'odeur de l'eau potable par leur adsorption sur du charbon actif, séparation de sucres (adsorption du fructose sur des zéolithes pour le séparer du glucose et obtenir un sucre blanc)… [13].

Pétrochimie : dans la purification des gaz naturels.

#### <span id="page-22-1"></span>**I.4.1. Types d'adsorption**

#### <span id="page-22-2"></span>**I.4.1.1. Adsorption physique ou physisorption**

C'est une adsorption de type physique, qui se produit lorsque les forces qui fixent l'adsorbat dans une couche mono ou multimoléculaire à la surface de l'adsorbant sont du même ordre que les forces de Van der Waal. Ce type d'adsorption se caractérise par [14] :

\* La rapidité dans l'établissement de l'équilibre (dépendant de la température, concentration et pression) entre la phase adsorbée et la phase fluide.

\* La réduction de la capacité d'adsorption avec l'élévation de la température.

\*Une chaleur d'adsorption sensiblement du même ordre que la chaleur de liquéfaction du gaz adsorbé.

\* Une réversibilité relativement facile et une absence de spécificité.

#### <span id="page-22-3"></span>**I.4.1.2. Adsorption chimique ou chimisorption [15]**

La chimisorption est un processus impliquant des liaisons covalentes et parfois ioniques entre les atomes de la surface de l'adsorbant et les molécules de l'adsorbât. Contrairement au phénomène d'adsorption chimique s'observe aux hautes températures, elle met donc en jeu une chaleur d'adsorption assez grande. La chimisorption dépend fortement de la nature de l'adsorbant et donc implique l'existence à la surface du solide d'un certain nombre de sites d'adsorption sur lesquels les molécules, radicaux ou ions peuvent se fixer. Elle engendre une couche mono moléculaire et elle est souvent difficilement réversible.

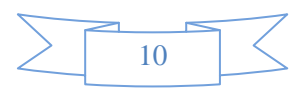

#### <span id="page-23-0"></span>**I.4.2. Les adsorbants**

Les principaux adsorbants employés sont les charbons actifs, les zéolithes, les argiles, les alumines activées et les gels de silices. ces dernières années, une attention particulière a été portée aux adsorbants à base de matériaux naturels, les polymères naturels (cellulose,...) [16], ainsi qu'à l'application de nanomatériaux dans le traitement des eaux usées, de ce fait, l'utilisation d'adsorbants magnétiques tels que les nanoparticules magnétiques a suscité un intérêt croissant [17].

#### *I.4.2.1. Le charbon actif*

Le charbon actif est un produit adsorbant obtenu à partir de matières premières riches en organique qui contient du carbone, est à priori susceptible de convenir pour l'obtention de charbon actif. Le choix de la matière première sera essentiellement dépendant des possibilités d'approvisionnement locales permettant des prix de revient compétitifs. Une fois, ces matières premières sélectionnées, elles sont activées physiquement ou chimiquement dans des fours d'activation. Par cette activation on obtient, une structure de carbone hautement poreuse et très active [18].

#### *I.4.2.2. Différentes formes du charbon actif [19]*

Les formes du charbon actif les plus utilisés sont :

#### *A. Le charbon actif en tissu*

Les tissus de charbon activé parmi les matériaux adsorbants utilisables pour l'élimination des composés organiques volatils.

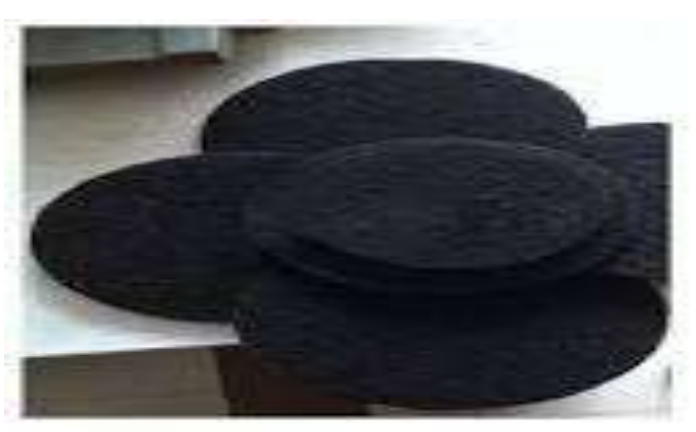

**Figure I.2 :** Charbon actif en tissu (CAT)

#### *B. Le charbon actif en poudre*

Les charbons actifs en poudre présentent une granulométrie inférieure à 100μm avec un diamètre moyen situé entre 15 et 25 μm. Ils ont une large surface externe et une faible profondeur de diffusion, ce qui engendre une vitesse d'adsorption très rapide.

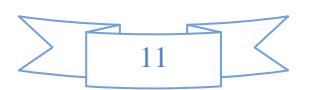

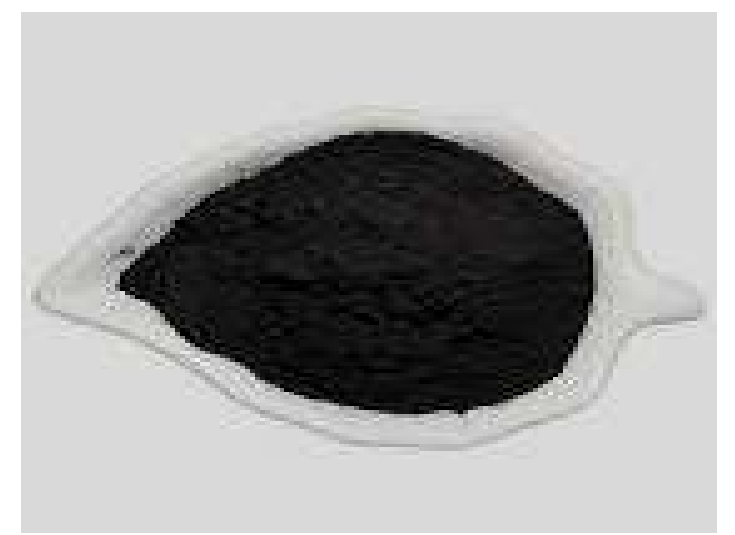

**Figure I.3 :** Charbon actif en poudre (CAP).

#### *C. Le charbon actif en grain*

La forme granulaire du charbon est caractérisée par une taille des particules supérieure à 1mm, un faible diamètre des pores, une grande surface interne et une externe relativement faible. Il en résulte que les phénomènes de diffusion à l'intérieur des pores prennent une grande importance dans le processus d'adsorption.

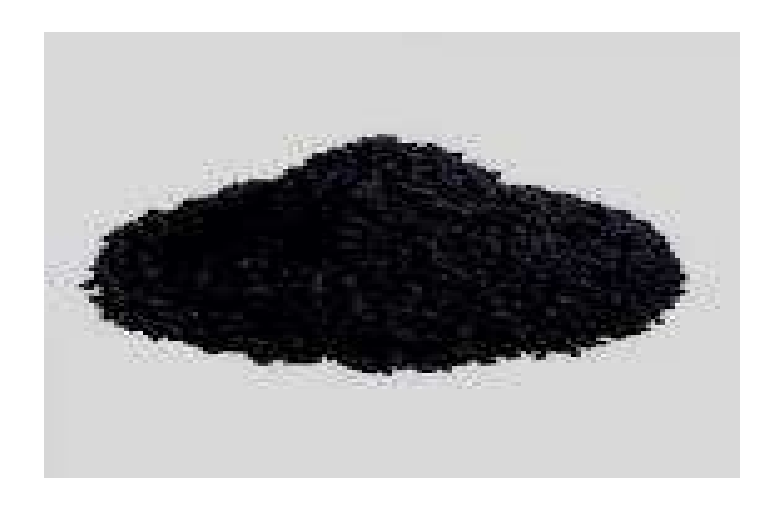

**Figure I.4 :** Charbon actif en grain (CAG).

#### <span id="page-24-0"></span>**I.4.3. Généralité sur les bios adsorbants**

Les bios adsorbants sont des produits qui ont la capacité d'abandonner les matériaux tels que les minéraux sur leurs surfaces sélectivement et sont utilisés dans les processus d'extraction biologique et dans la pollution de l'environnement, et peuvent être utilisés dans la purification et l'extraction. Parmi les plus importants de ces adsorbants, on trouver (les zéolithes, les argiles, les alumines activées et les gels de silices).

<span id="page-24-1"></span>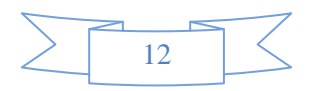

#### **I.4.3.1.L'argile**

Les argiles sont des aluminosilicates. Ce sont des produits naturels, qui sont activées pour avoir de meilleures propriétés adsorbants.

#### <span id="page-25-0"></span>**I.4.3.2 La zéolithe**

Les zéolithes sont des adsorbants de squelette cristallin aluminosilicate tridimensionnel constitué de tétraèdres SiO<sup>4</sup> et AlO4, Il existe plus de 100 espèces de zéolithes, différant par la valeur de n et la structure cristallographique. Ils ont une structure microporeuse faite de cavités et de canaux qui leur confère des propriétés adsorbants [20].

#### <span id="page-25-1"></span>**I.4.3.3. L'alumine activée**

Les alumines activées sont obtenues par thermolyse flash du tri hydroxyde d'aluminium  $Al(OH)_{r}$  qui conduit à un produit de composition approximative Al<sub>2</sub>O<sub>3</sub>, 0.5 H2O, possédant une structure poreuse résultant du départ de molécules d'eau. La surface des pores est couverte de groupements  $Al - OH$ , et l'adsorption se fait préférentiellement par liaison hydrogène [20].

#### <span id="page-25-2"></span>**I.4.3.4. Le gel de silice**

Les gels de silice sont préparés à partir de  $Si(OH)_t$  en phase aqueuse, obtenu par acidification Silicate de sodium, ou bien à partir d'un sol de silice. Les groupements  $Si - OH$ conduisent à des liaisons hydrogène.

#### <span id="page-25-3"></span>**I.5.Conclusion**

 Les métaux lourds sont des polluants engendrés par l'activité humaine et ont un fort impact toxicologique sur les végétaux, les produits de consommation courante et sur l'homme. Il a été nécessaire de réglementer les teneurs en métaux lourds des eaux destinées à la consommation, mais aussi des rejets industriels. La problématique des métaux lourds repose sur le fait qu'ils sont très utiles, voire indispensables à l'homme. En effet, de par leurs propriétés, ils entrent dans la composition d'une grande variété de produits. Il semble donc assez difficile de s'en passer et de les substituer.

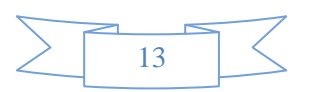

Chapitre II Optimisation par des plan d'expériences

#### <span id="page-27-0"></span>**II.1. Introduction**

La méthode des plans d'expériences est un outil indispensable pour la recherche et le développement industriel. Elle permet de fournir le meilleur protocole expérimental pour modéliser ou prédire une réponse en fonction de facteurs de variabilité, selon un modèle présumé. Si l'expérimentation est aussi ancienne que la science la planification expérimentale, destinée à optimiser le processus d'obtention des données, ne date cependant que du XX e siècle, avec les travaux de Fisher pour l'agronomie [21] **.** 

#### <span id="page-27-1"></span>**II.2. Définition de plan d'expérience**

Les plans d'expériences permettent d'organiser au mieux les essais qui accompagnent une recherche scientifique ou des études industrielles. Ils sont applicables à de nombreuses disciplines et à toutes les industries à partir du moment où l'on recherche le lien qui existe entre une grandeur d'intérêt, y, et des variables, x i. Il faut penser aux plans d'expériences si l'on s'intéresse à une fonction du type :  $Y = f(x_i)$ . Avec les plans d'expériences on obtient le maximum de renseignements avec le minimum d'expériences. Pour cela, il faut suivre des règles mathématiques et adopter une démarche rigoureuse [22] **.** 

<span id="page-27-2"></span>Afin d'obtenir des informations pertinentes، une démarche méthodologique doit être suivie [23]

- $\triangleright$  définition des objectifs et critères.
- définition des facteurs à étudier et du domaine expérimental.
- $\triangleright$  construction du plan d'expériences.
- expérimentation et analyse des résultats.
- conduite éventuelle d'essais supplémentaires.
- $\triangleright$  validation des résultats.
- conclusion de l'étude.

#### **II.3. Le principe**

Le principe des plans d'expériences consiste à ne pas étudier tous les points expérimentaux possibles, mais seulement certains points choisis pour leur propriété d'orthogonalité. On fait varier simultanément les niveaux d'un ou plusieurs facteurs (qui sont les variables discrètes ou continues), à chaque essai [24]. Ce qui nous permet de diminuer fortement le nombre d'expériences à réaliser tout en développant le nombre de facteurs étudiés, en détectant les interactions entre ceux-ci et leurs optimums par rapport à une réponse et de modéliser facilement les résultats. Le point fort de l'utilisation des plans d'expériences

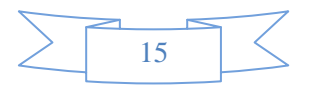

est donc de minimiser le plus possible de nombre d'expériences à mener sans sacrifier la fiabilité des résultats.

L'idée essentielle qui doit mener à la démarche expérimentale de l'expérimentateur est de mettre en œuvre un plan d'expériences afin de répondre à une problématique bien précise، pour cela la méthodologie à suivre s'articule en trois étapes [25] :

La formalisation du problème expérimental c'est-à-dire les étapes préliminaires qui positionner la problématique;

Si l'analyse du problème conduit à choisir une stratégie de construction d'un plan d'expériences alors, l'expérimentateur a accès à deux familles de plans : les plans pour l'étude des facteurs et les plans pour la modélisation des surfaces de réponse;

Les analyses (statistiques, mathématiques et graphiques) et les résultats (interprétations · validations, conclusions).

#### <span id="page-28-0"></span>**II.4. Avantages de la méthode des plans d'expériences**

Les principaux avantages de cette méthode sont les suivant [21]:

- Diminution du nombre d'essais<sup>?</sup>
- Possibilité d'étudier un grand nombre de facteurs;
- Détection des interactions entre les facteurs<sup>?</sup>
- Modélisation des réponses étudiées;
- Précision optimale des résultats.

La méthode des plans d'expériences permet une interprétation rapide et sans équivoque en fournissant un modèle expérimental précis du système étudié [24], pour cela quelques termes utilisés sont définis comme suit:

- **la réponse :** grandeur physique étudiée;
- **les facteurs :** grandeurs physiques, sensées influencé sur les variations de la réponse [26]. On peut distinguer deux types de facteurs:
- Les facteurs contrôlables : ce sont des facteurs modifiables (réglable) par l'expérimentateur leur valeur varient de façon programmée d'un essai à l'autre.
- Les facteurs non contrôlables : leurs niveaux varient de façon anarchique d'un essai à l'autre lors de l'expérimentation.
- **Domaine expérimental :** délimite la zone d'étude des facteurs qui peuvent éventuellement influencer le système.

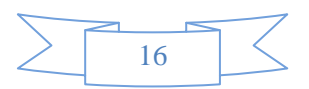

- **Effet d'un facteur :** l'effet d'un facteur sur la réponse s'obtient en comparant les valeurs prises par réponse quand il passe du niveau minimal au niveau maximal [27].
- <span id="page-29-0"></span> **Interaction entre deux facteurs :** Il y a interaction entre deux facteurs si l'effet d'un facteur sur la réponse dépend du niveau de l'autre facteur ou inversement.

#### **II.5. Choix de la méthode d'expérimentation**

 La méthode d'expérimentation choisie doit faciliter l'interprétation des résultats. Elle doit également minimiser le nombre des essais sans toutefois sacrifier la qualité. La théorie des plans d'expériences assure les conditions pour lesquelles on obtient la meilleure précision possible avec le minimum d'essais. On a donc le maximum d'efficacité avec le minimum d'expériences et par conséquent le coût minimum [22].

#### <span id="page-29-1"></span>**II.6. Vocabulaire de base des plans d'expériences** [22]

 Le scientifique est souvent amené à comprendre comment réagit un système en fonction des facteurs susceptibles de le modifier. Pour visualiser cette évolution, il mesure une réponse et va ensuite essayer d'établir des relations de cause à effet entre les réponses et les facteurs de valeur.

#### **II.7. Logiciels des plans d'expériences**

Les logiciels des plans d'expériences possèdent des bibliothèques de plans classiques et ils permettent aussi de construire les plans particuliers. On peut réaliser le calcul des coefficients avec un tableur, mais cela nécessite de la programmation et du temps. Il est donc préférable d'utiliser un logiciel adapté qui effectue non seulement le calcul des coefficients mais aussi les calculs statistiques permettant d'évaluer la qualité du modèle mathématique. Les logiciels des plans d'expériences sont aussi programmés pour calculer des réponses dans tous les domaines d'étude, pour effectuer les analyses de variance, pour tracer des courbes d'iso réponses, pour construire les surfaces de réponses et pour déterminer les zones d'intérêt. Cet ensemble de possibilités permet d'effectuer de multiples analyses et de regarder ces données sous tous les angles. On arrive ainsi à extraire, en peu de temps, toute l'information présente dans les résultats d'un plan d'expériences [28]. Nous indiquons cidessous les principaux logiciels des plans d'expériences et les sites internet correspondants. Quelques-uns d'entre eux mettent à disposition des personnes intéressées des versions de démonstration et certains des versions complètes simplement limitées dans le temps.

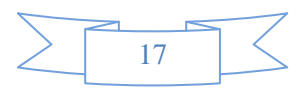

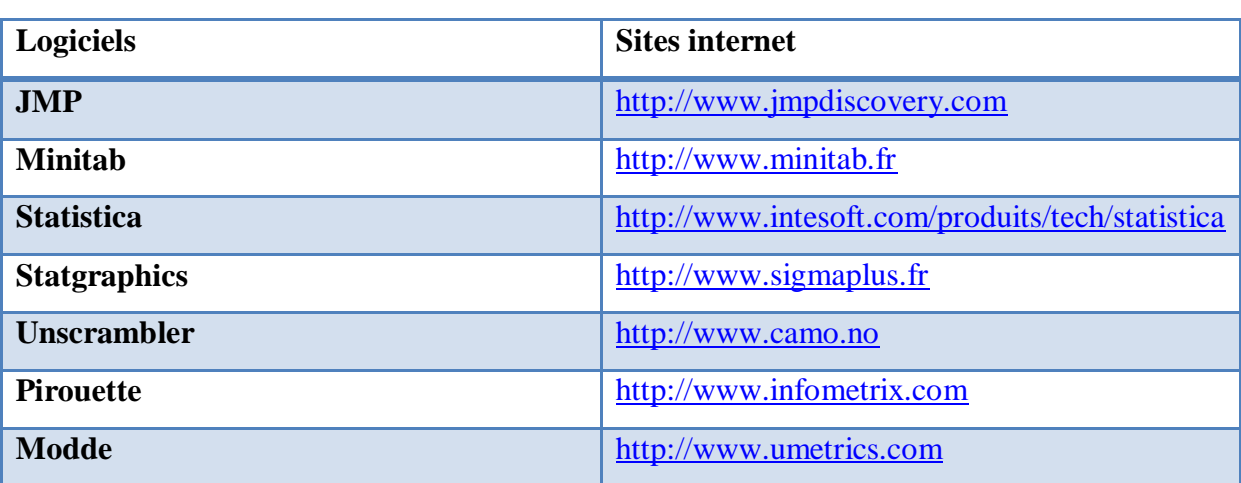

**Tableau II.1** : Principaux logiciels de plan d'expériences.

#### <span id="page-30-0"></span>**II.8. plans de Box-Behnken**

Box et Behnken c'est plans qui permettent d'établir directement des modèles du second degré. Tous les facteurs ont trois niveaux : -1, 0 et +1. Ces plans sont faciles à mettre en œuvre et possèdent la propriété de séquent alité. On peut entreprendre l'étude des k premiers facteurs en se réservant la possibilité d'en ajouter de nouveaux sans perdre les résultats des essais déjà effectués.

 Le plan de Box-Behnken pour trois facteurs est construit sur un cube. Pour quatre facteurs ce plan est construit sur un hyper cube à quatre dimensions. On place les points expérimentaux non pas aux sommets du cube ou de l'hyper cube, mais au milieu des arêtes ou au centre des faces (carrés) ou au centre des cubes. Cette disposition a pour conséquence de répartir tous les points expérimentaux à égale distance du centre du domaine d'étude, donc sur une sphère ou sur une hyper sphère suivant le nombre de dimensions. On ajoute des points au centre du domaine d'étude. [22]

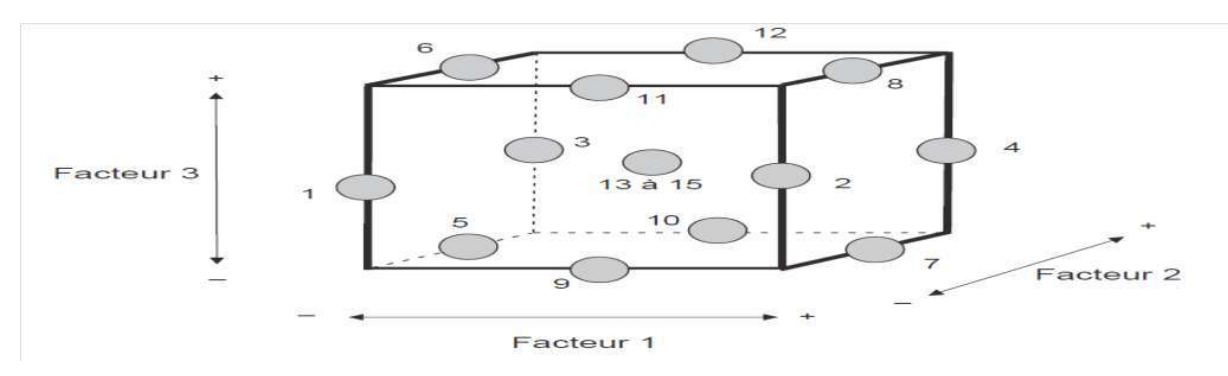

**Figure II.1:** Illustration du plan de Box-Behnken pour trois facteurs.

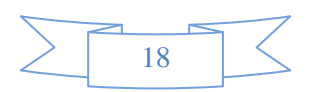

<span id="page-31-0"></span>Le plan de Box-Behnken pour trois facteurs est illustré par ( figureII.1). Le cube possède 12 arêtes. On a l'habitude d'ajouter des points d'expériences au centre du domaine d'étude, en général trois. Le plan de Box-Behnken pour 3 facteurs possède donc 12 + 3 essais, soit 15 essais. On pourra remarquer qu'avec 4 points au centre au lieu de 3, on obtient un plan qui répond au critère de presque-orthogonalité.

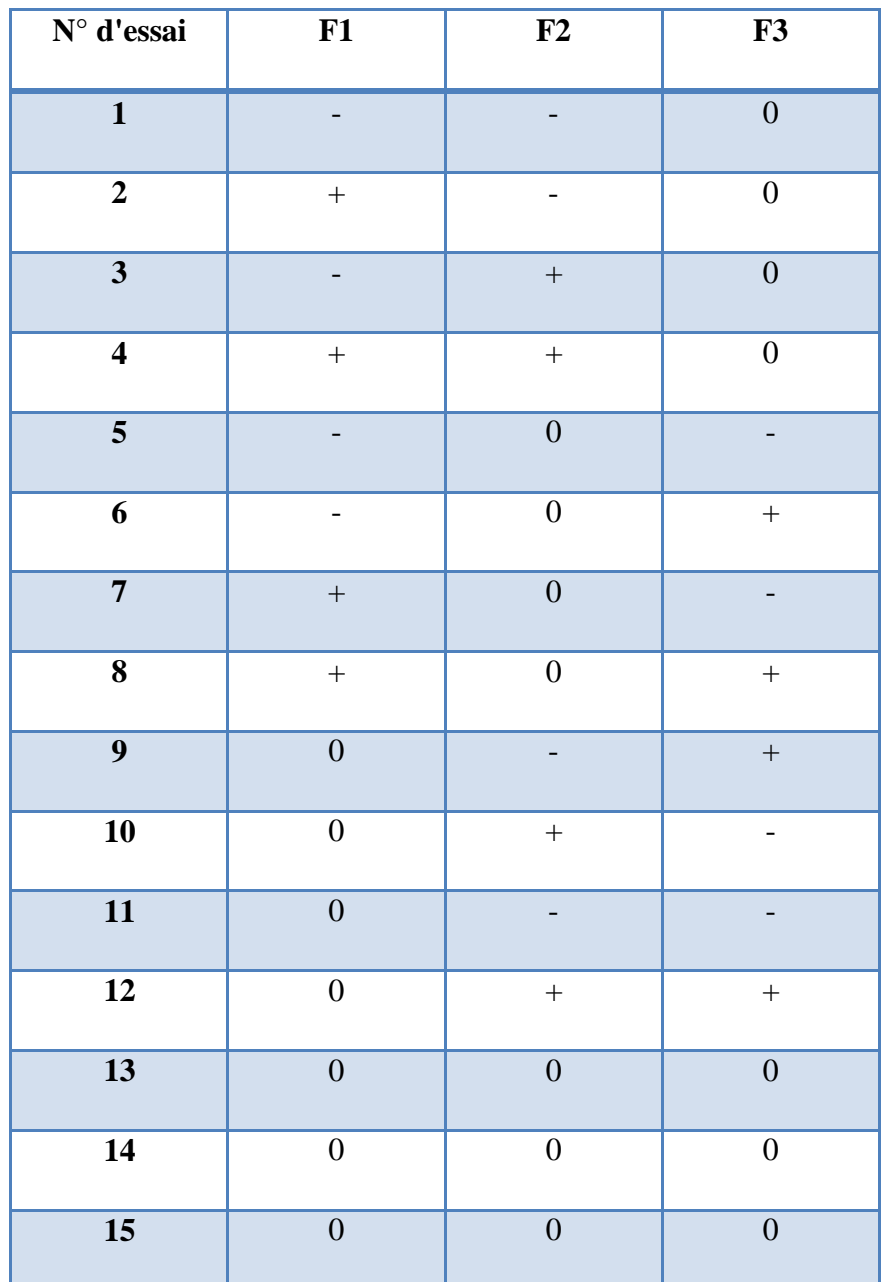

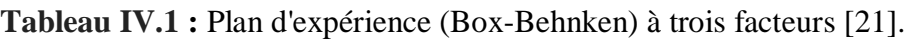

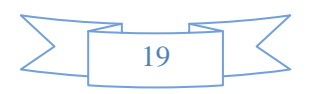

#### **II.9. Nation de modélisation mathématique**

Le modèle est une relation entre les facteurs  $x1, x2,...,x_K$  et la réponse que l'on désire étudier. La fonction y= f ( $x_1, x_2,...,x_K$ ) correspondant à une surface de réponse (appelée hyper surface si k> 3) est trop générale et il est d'usage d'en prendre un développement limité de Taylor. Si les dérivées du développement de Taylor [23] .Peuvent être considérées comme constantes, le développement précédent prendra la forme d'un polynôme de degré plus ou moins élevé :

$$
y = a_0 + \Sigma a_i x_i + \Sigma a_{ij} x_i x_j + \Sigma a_{ii} x_i^2 + \cdots
$$
 (II.1)

Tel que :

: est la grandeur à laquelle s'intéresse l'expérimentateur

 $x_i$ : représente le niveau attribué au facteur i. C'est la valeur de la coordonnée centrée réduite du facteur i retenue par l'expérimentateur pour réaliser un essai. Cette valeur est parfaitement connue  $a_0$ ,  $a_i$ ,  $a_{ii}$ ,  $a_{ii}$ : sont les coefficients du modèle. Ils ne sont pas connus et doivent être calculés à partir des résultats des expériences.

#### <span id="page-32-0"></span>**II.10. Analyse de la variance (ANOVA)**

L'analyse de la variance (terme souvent abrégé par le terme ANOVA : analysais of variance) est un permettant de vérifier que plusieurs échantillons sont issus d'une même population. Ce test s'applique lorsque l'on mesure une ou plusieurs variables explicatives catégorielles (appelées alors facteurs de variabilité, leurs différentes modalités étant parfois appelées « niveaux ») qui ont de l'influence sur la distribution d'une variable continue à expliquer. On parle d'analyse à un facteur, lorsque l'analyse porte sur un modèle décrit par un facteur de variabilité, d'analyse à deux facteurs ou d'analyse multifactorielle[29].

#### <span id="page-32-1"></span>**II.11. Plan des surfaces de réponse**

Différents méthodologies des surfaces de réponse sont disponibles pour la réalisation des expériences. Ces plans diffèrent les uns des autres par rapport à leur sélection de points expérimentaux et le nombre des essais. Les modèles expérimentaux utilisés couramment sont [21] (i) les plans de Doehlert (ii) Les plans de Box-Behnken et (iii) les plans composite centrale …etc. Le plan composite centrale représente un bon choix en raison de son efficacité élevée par rapport au nombre d'essais nécessaires. Le plan composite centrale

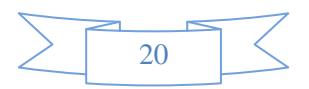

fractionnaire a été appliquée afin d'optimiser les niveaux des facteurs permettant d'améliorer la réponse.

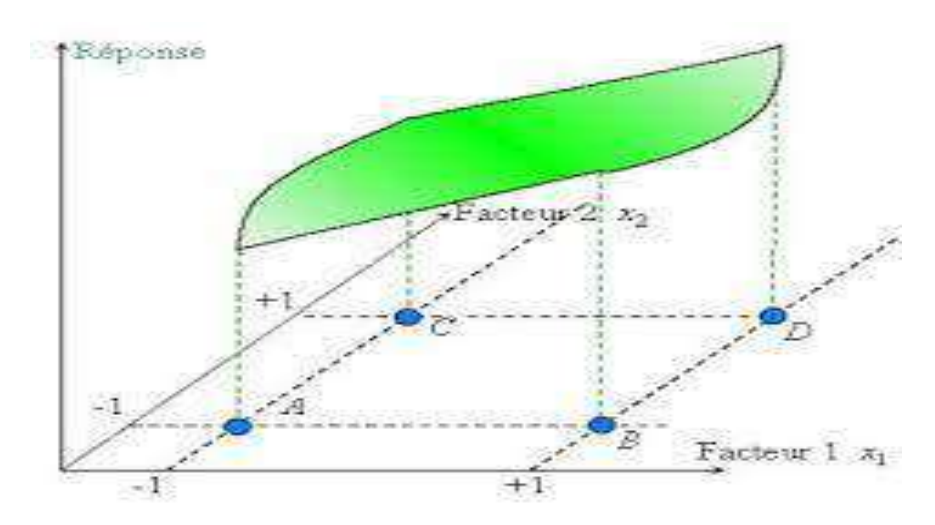

<span id="page-33-0"></span>**Figure II.2 :** Les réponses associées aux points du domaine d'étude.

### **II.12.Optimisation**

 La recherche de conditions de fonctionnement optimales conduit à l'amélioration les conditions opératoires. Avec les réponses optimales, parmi les modèles présélectionnés, cela a été fait en utilisant le profil de réponse dont la valeur souhaitée proche de 1 correspond aux valeurs extrêmes de capacité et rendement d'adsorption.

#### **II.13. Conclusion**

<span id="page-33-1"></span>Dans ce chapitre nous avons fait une étude bibliographique sur la méthode des plans d'expériences qui est utilisé pour l'optimisation des conditions opératoires et plus spécifiquement pour minimiser le nombre des essais lors d'une étude expérimentale.

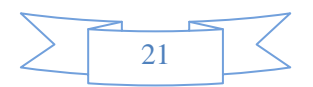

Chapitre III méthodes expérimentales

### **III.1. Introduction**

<span id="page-35-0"></span>Ce chapitre consiste à la préparation de l'adsorbant et l'appliqué dans l'élimination des ions de cuivre du Cu. En étudiant de l'adsorption du cuivre en batch, et l'optimisation des paramètres opératoires.

### **III.2. Matériels et produits**

**Tableau III.1 :** Matériels et produits d'expérience.

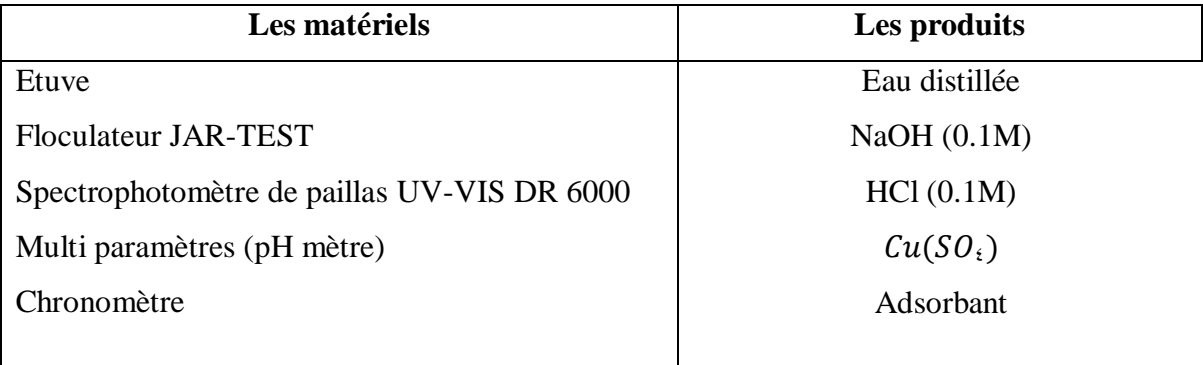

#### <span id="page-35-1"></span>**III.2.1. Multi paramètres**

Le Multi paramètre (HI98194) est un multi paramètre portable étanche qui surveille jusqu'à 12 paramètres de qualité de l'eau différents, dont 6 mesurés et 6 calculés. La sonde multi capteur basée sur un microprocesseur permet la mesure de paramètres clés, notamment le pH, l'ORP, la conductivité, l'oxygène dissous et la température. La sonde transmet les lectures numériquement au compteur, où les points de données peuvent être affichés et enregistrés [30].

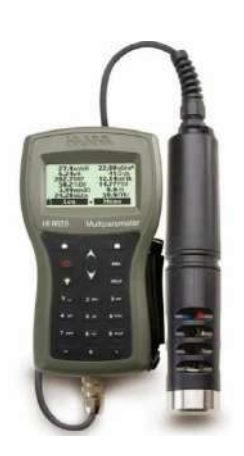

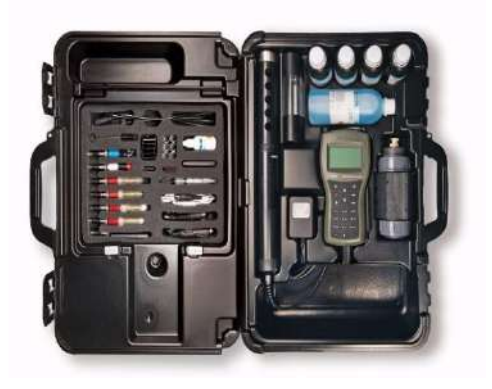

**Figure III.1 :** Multi paramètre (HI98194)

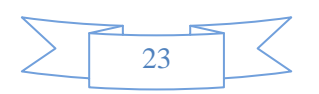

#### <span id="page-36-0"></span>**III.2.2. Spectrophotomètre UV- Visible**

Le spectrophotomètre utilisé est de marque DR 6000 Il mesure l'intensité de la lumière (I) passant au travers d'un échantillon et la compare à l'intensité de la lumière passant dans un échantillon de référence contenant le même solvant que celui utilisé pour l'échantillon [31], dans une cuve identique ( I0 ). Le rapport (I/I0 ), appelé transmittance T, est habituellement exprimé en pour cent (%). L'absorbance, A.

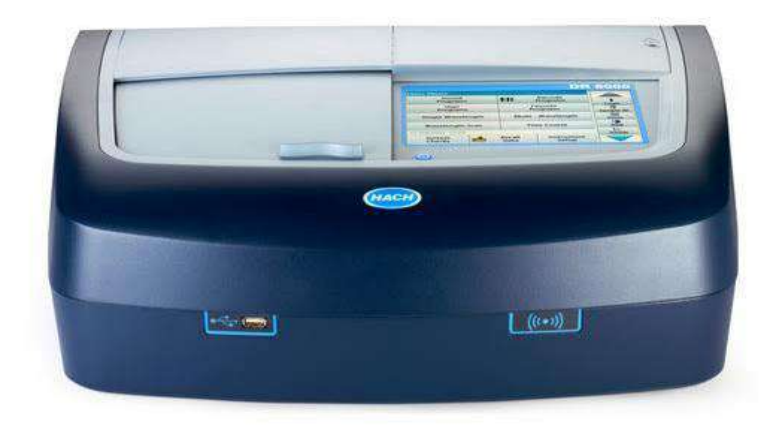

**Figure III.2 :** Spectrophotomètre UV- Visible DR6**000**

#### <span id="page-36-2"></span><span id="page-36-1"></span>**III.3. Généralité sur la biomasse utilisée III.3.1. Déchets de palmier dattier**

Le déchet agricole des palmiers signifie tous les produits et les restes des palmiers non mortels résultant des arbres de coup et incluent ces produits-troncs-frondes-fibre-lamerprécisent et tombant des dates et non-sature, parmi ces restes est immature ou ce qu'on appelle (Lahchef).

Le déchet de dattes (Lahchef) est le résultat du processus de dépistage après le processus pour la consommation humaine, comme infecté par des acariens et beaucoup de sécheresse. En raison de sa grande importance forte pour les animaux [32] Le montant des dates mauvaises et non conventionnelles reste sans importance, car elle varie.

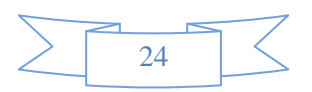

#### <span id="page-37-1"></span><span id="page-37-0"></span>**III.4. Préparation d'adsorbant III.4.1. Préparation du charbon actif**

Dans cette étude, le charbon actif (utilisé comme adsorbant) est préparé de la masse des déchets agricoles du palmier de datte (Lahchef) [7].

#### <span id="page-37-2"></span>**III.4.2. Méthode de préparation du charbon actif**

Dans cette étude, le charbon actif (utilisé comme adsorbant) est préparé de la masse des déchets agricoles du palmier de datte (Lahchef). Cette dernière a été lavée, séchée puis broyée pour faciliter et optimiser la carbonisation.

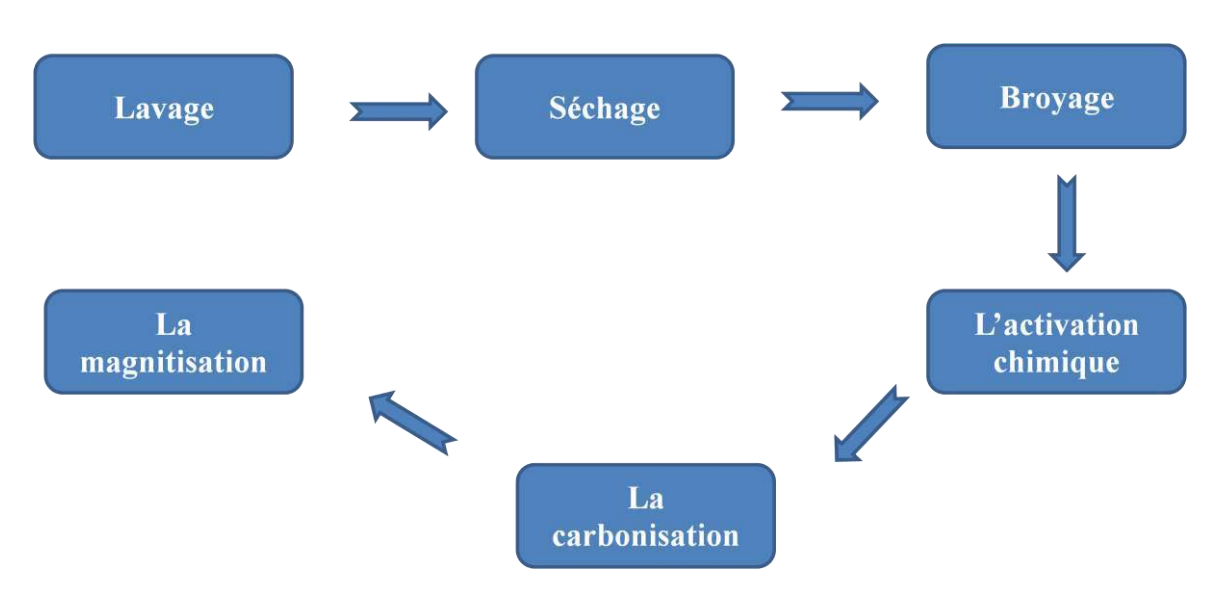

**Figure III.3:** Schéma de préparation d'adsorbant.

#### <span id="page-37-3"></span>**III.4.2.1. Lavage**

Les déchets de dattes sont bien lavés avec l'eau du robinet, puis les rincés avec de l'eau distillée, pour éliminer toutes les impuretés.

#### <span id="page-37-4"></span>**III.4.2.2. Séchage**

<span id="page-37-5"></span>Après le lavage, les dattes sont placées dans une étuve portée à une température105°C pendant 24 h.

#### <span id="page-37-6"></span>**III.4.2.3. Broyage**

Le broyage a été réalisé au moyen d'un broyeur à meules afin d'avoir de petits fragments qui sont à leur tour broyés à l'aide d'un mixeur électrique.

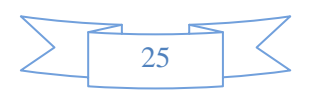

#### **III.4.2.4. L'activation**

Une quantité de la biomasse a été activé chimiquement avec de l'acide phosphorique  $(H_{\tau}PO_{\epsilon})$ ( $1/10$ ), jusqu'à l'obtention d'une pâte. Puis elle a porté à l'étuve maintenue à  $110^{\circ}$ C pendant 4h.

#### <span id="page-38-0"></span>**III.4.2.5. La carbonisation**

On a fait le broyage de la pâte séchée, puis on a la met dans un four à moufle sous la température 400°C.

#### <span id="page-38-1"></span>**III.4.2.6. La magnétisation**

- 150 ml d'eau déminéralisé a été met dans un bécher de 500 ml et sous agitation.
- $\triangleright$  On a ajouté 4.17 g de FeSO<sub>t</sub> (15mmol) et 5g de Fe<sub>N</sub>SO<sub>t</sub> (15mmol).
- Après 5min de l'agitation on a ajouté 4.58g de charbon actif, et on a la laisser 1h sous température ambiante, un précipité noir se forme.
- $\triangleright$  Pendant les derniers 15min on a ajouté des gouttes de solution de NaOH saturé (5M).
- $\triangleright$  On a fait la filtration par le système de buchner ainsi que lavage de produit et on a la met dans l'étuve pendant 24h et 105°C.

#### <span id="page-38-2"></span>**III.5. Application de CAF sur l'adsorption des métaux lourds**

Une étude sur l'adsorption des métaux lourds  $(Cu)$  par un adsorbant ferromagnétique préparé à base des déchets agricoles a été effectuée en faisant varier certains paramètres qui sont : la masse d'adsorbant, la concentration initiale, et le pH. Le but de cette étude est étude de l'adsorption en batch des ions de cuivre et optimisation des paramètres opératoires. La solution a été maintenue constante pour toutes les expériences à 100 ml.

#### <span id="page-38-3"></span>**III.6. Choix des paramètres d'optimisation**

Dans cette étude, nous avons choisi les trois facteurs qui sont : la masse d'adsorbant, le pH, et la concentration initiale de la solution [33].

Ces facteurs sont une influence directe sur l'adsorption des métaux lourds, c'est-à-dire sur le taux d'élimination et sur la capacité de l'adsorption.

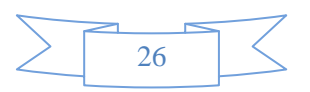

#### <span id="page-39-0"></span>**III.6.1. La masse d'adsorbant**

La masse d'adsorbant est l'un des paramètres qui influence sur l'évolution du taux d'adsorption, dans cette étude nous avons choisi les masse d'adsorbants suivants : (0.1g ; 0.06  $g$ ; 0.02 g).

#### <span id="page-39-1"></span>**III.6.2 Choix du pH**

Le pH est un facteur qui influence sur le comportement d'évolution de taux d'adsorption, dans cette étude nous avons choisi le pH (3 ; 7 ; 11), et on a fait varier le pH des solutions on ajoutant des gouttes de  $NaOH$  (concentrée) pour un milieu basique et des gouttes de HCl (concentrée) pour un milieu acide.

#### <span id="page-39-2"></span>**III.6.3 Choix de la concentration initiale**

Les expériences sont réalisées en faisant varier les concentrations initiales des ions de cuivre, dont les concentrations sont respectivement (4 mg/L ; 8 mg/L ; 12mg/L).

#### <span id="page-39-3"></span>**III.7. Rendement d'élimination (Taux d'adsorption)**

Le taux d'adsorption a été calculé par la loi :

**Remember** 
$$
d'
$$
 **elimination** % =  $(C_0 - C_e / C_0) \times 100$  (III.1)

Une fois les paramètres optimale déterminés, l'optimisation est réalisé par un plan factoriel complet à trois facteurs  $(F_1, F_2, F_3)$ , et à trois niveaux  $(-1, 0, +1)$ , qui est appliqué pour étudié l'influence de ces paramètres sur le taux d'adsorption. Les niveaux de chaque variable sont représentés dans le tableau (III.2). [34]

**Tableau III.2 :** Différentes niveaux des paramètres choisis pour l'optimisation.

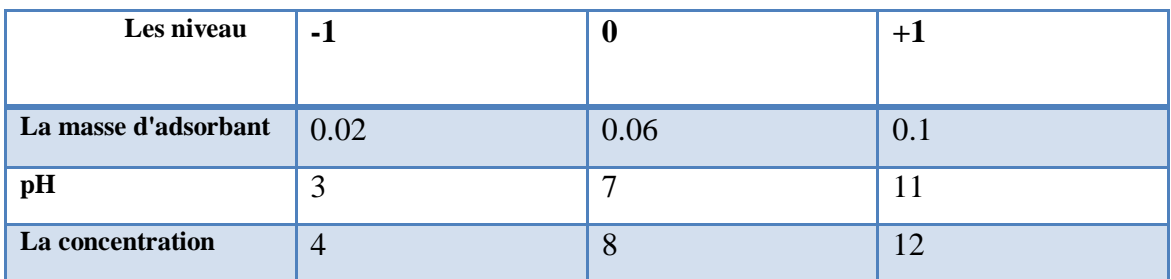

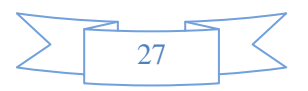

### <span id="page-40-0"></span>**III.7. Préparation des solutions**

Préparation des solutions de sulfate de cuivre de volume 100 mL de différentes concentrations.

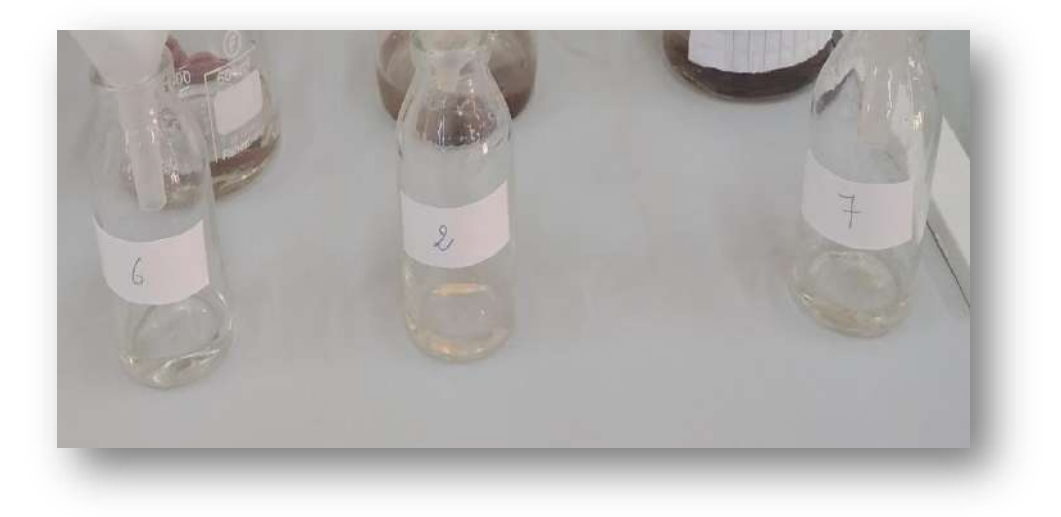

**Figure III.4 :** Préparation la solution de sulfat de cuivre

Après avoir préparé les solutions, nous ajustons leurs pH par des solution de (NaOH , HCl).

Les solutions sont mises en contact avec l'adsorbant, et sont mises sous agitation par jar-test pour 30 min.

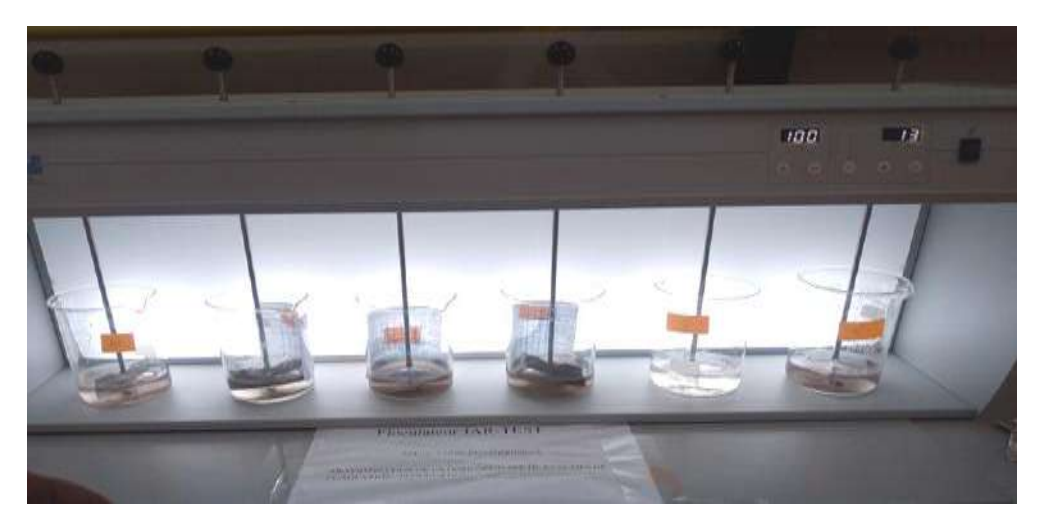

**Figure III.5 :** Agitation par floculateur jar-test

Après 30 min de l'agitation on a prélevé 20 mL de chaque solution, et on a les filtrés afin de mesurer l'absorbance par la spectrophotométrie UV-vis.

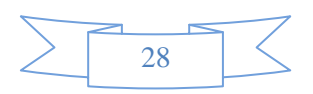

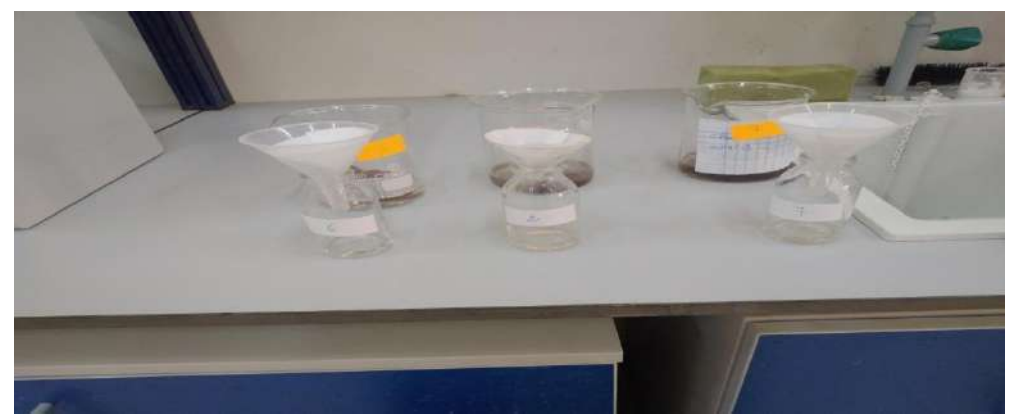

**Figure III.6 :** Filtration des solutions

#### <span id="page-41-0"></span>**III.8. Etude d'adsorption en système batch :**

L'étude est réalisée dans des béchers de 500 ml, dans lesquels est introduit 100 ml d'une solution de sulfate de cuivre  $(CuSO<sub>t</sub>)$  de concentration connue, et d'une masse d'adsorbant connue. La solution est agitée à une vitesse de 100 tr/min pendant 30 minutes par floculateur jar-test. Les échantillons de solutions prélevés sont filtrés pour éliminer toutes les traces de matière absorbante. La concentration des solutions en ions de cuivre est déterminée par le spectrophotomètre UV-Visible.

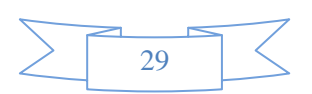

<span id="page-42-0"></span>Chapitre IV Résultats et discussions

#### **IV.1. Introduction**

 Ce chapitre regroupe les résultats obtenus par l'application de la méthode des plans d'expériences Box-Behnken qui est destinée à étudier les effets et d'optimiser de différents facteurs.

#### <span id="page-43-1"></span>**IV.2. Analyse des résultats**

<span id="page-43-0"></span>La matrice d'expérience du plan Box-Behnken est représentée dans le tableau (IV.1)

**Tableau IV.1 :** Matrice d'expérience donnée par le plan Box-Behnken (BBD).

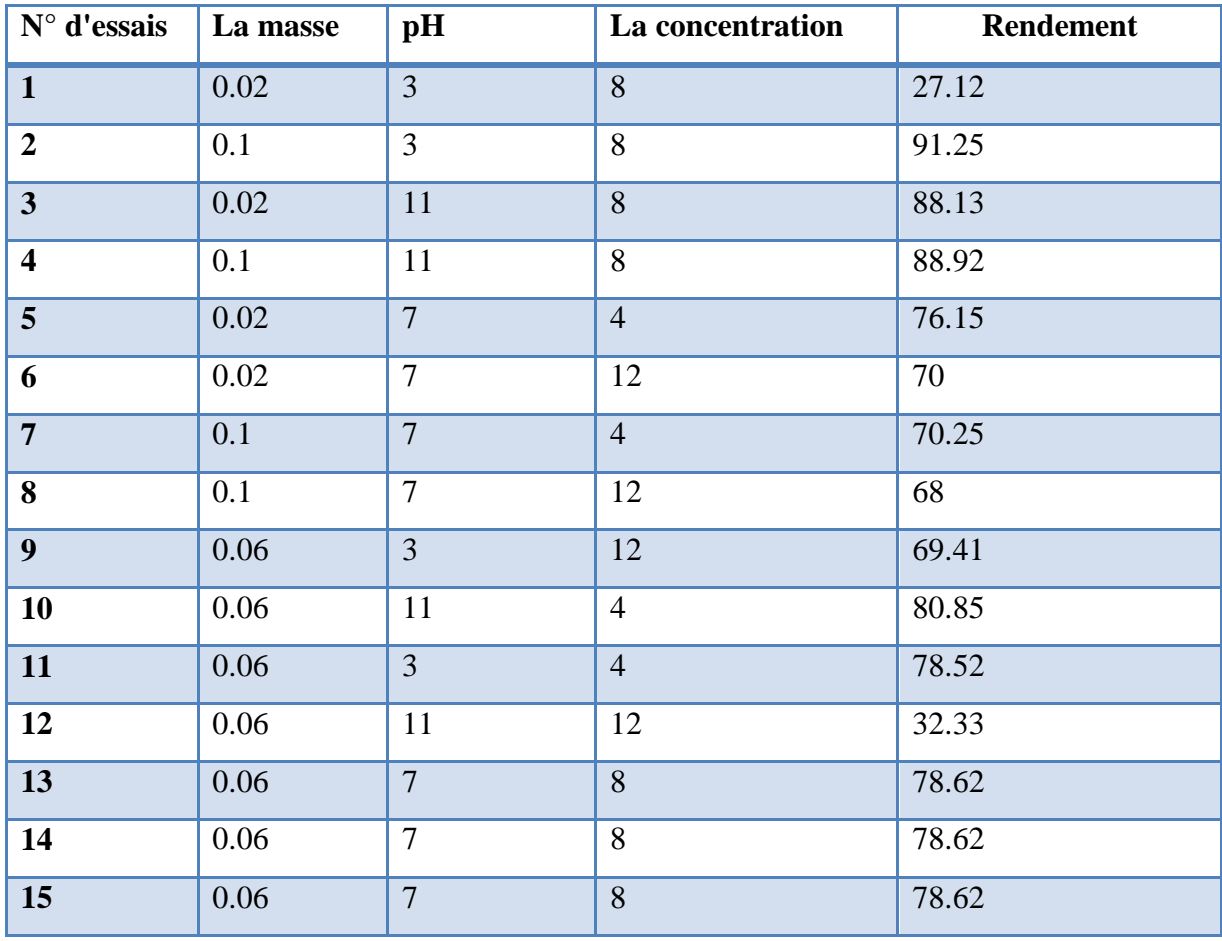

#### <span id="page-43-2"></span>**IV.3. Représentation graphique des effets**

#### **A. Diagramme de Pareto**

Le diagramme de Pareto est un graphique qui représente l'effet classé par ordre décroissant, il permet d'extraire les paramètres les plus importants pour tous les facteurs étudiés [35], les colonnes bleues représentées les effets négatifs et les colonnes grises les effets positifs. On remarque que la masse d'adsorbant et le pH apparaissent comme des

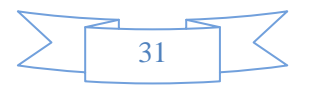

facteurs très influents sur d'évolution du taux d'adsorption d'après ce diagrammes (IV.1), et la concentration a un effet négatif sur l'évolution du taux d'adsorption comme. On remarque aussi que les interactions entre (la masse, pH) et (pH et la concentration initiale en  $Cu<sup>1+</sup>$ ) ont des effets négatifs.

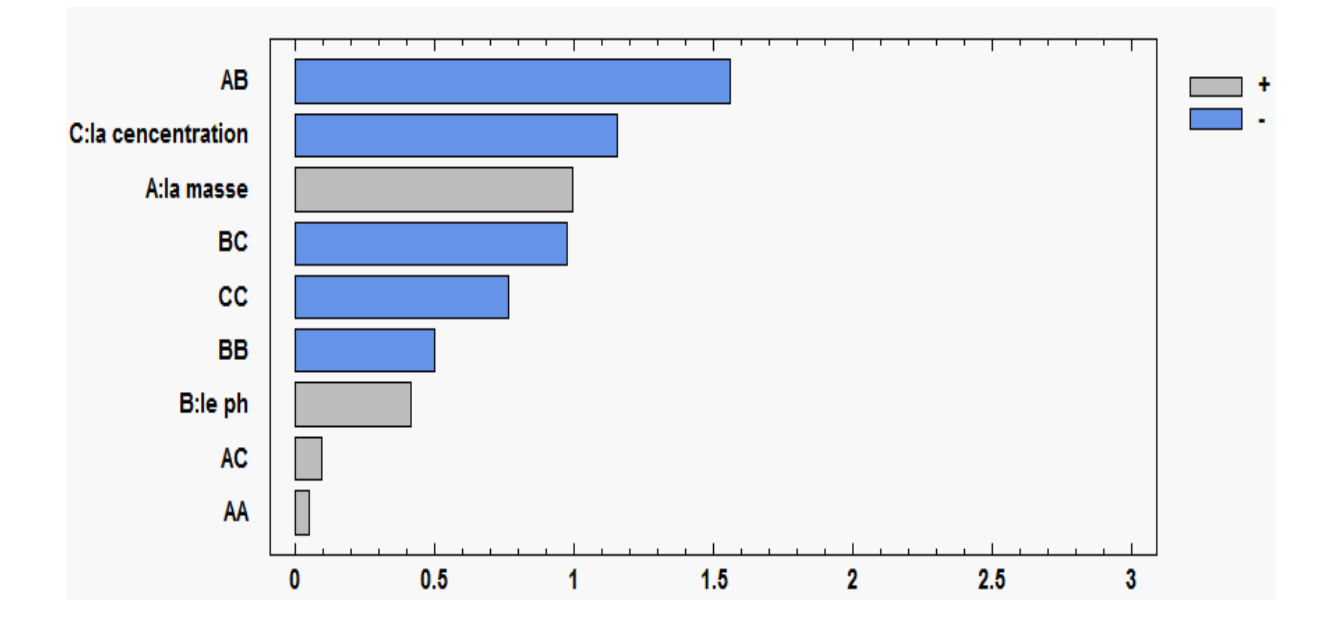

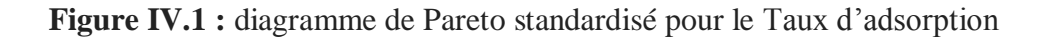

#### <span id="page-44-0"></span>**B. Diagramme des effets principaux**

Le diagramme des effets principaux nous renseigne sur l'influence simultanée de tous les facteurs sur l'évolution du taux d'adsorption [35], Nous pouvons d'après se diagramme (Figure IV.2), conclure que la masse d'adsorbant et le pH, sont les facteurs les plus influents sur du taux d'adsorption. Pour les deux facteurs (m, pH), le sens de la variation est le même par apport à la réponse, c'est-à-dire lorsque la masse et le pH, augmentent le taux d'adsorption augmenté. La concentration agit à la manière opposée sur la réponse.

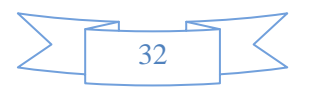

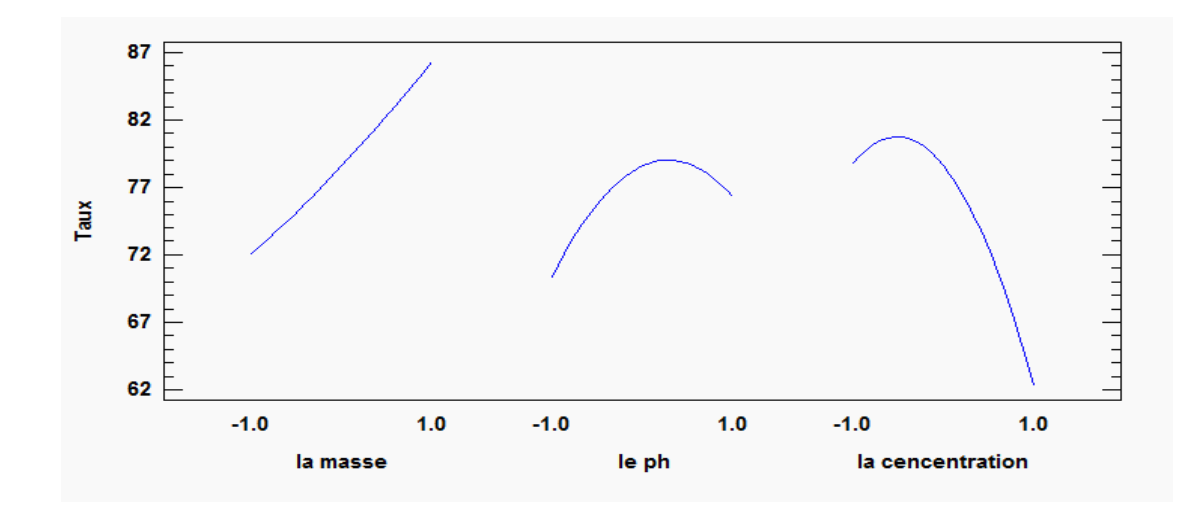

<span id="page-45-0"></span>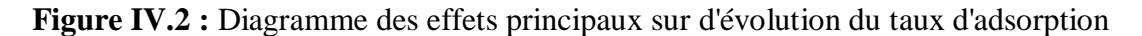

#### **C. Etude des interactions**

Les résultats obtenus à partir de l'étude menée montrent que l'interaction entre la masse d'adsorbant et le ph possède une influence sur le taux d'adsorption, c'est ce que le diagramme (IV.3) [34]. Les droites des effets ne sont pas parallèles, donc il y a une interaction significative, entre les couples (AB), et (BC), par contre dans le cas des droites parallèles, mais ils doivent être pris en compte tel que le couple (AC).

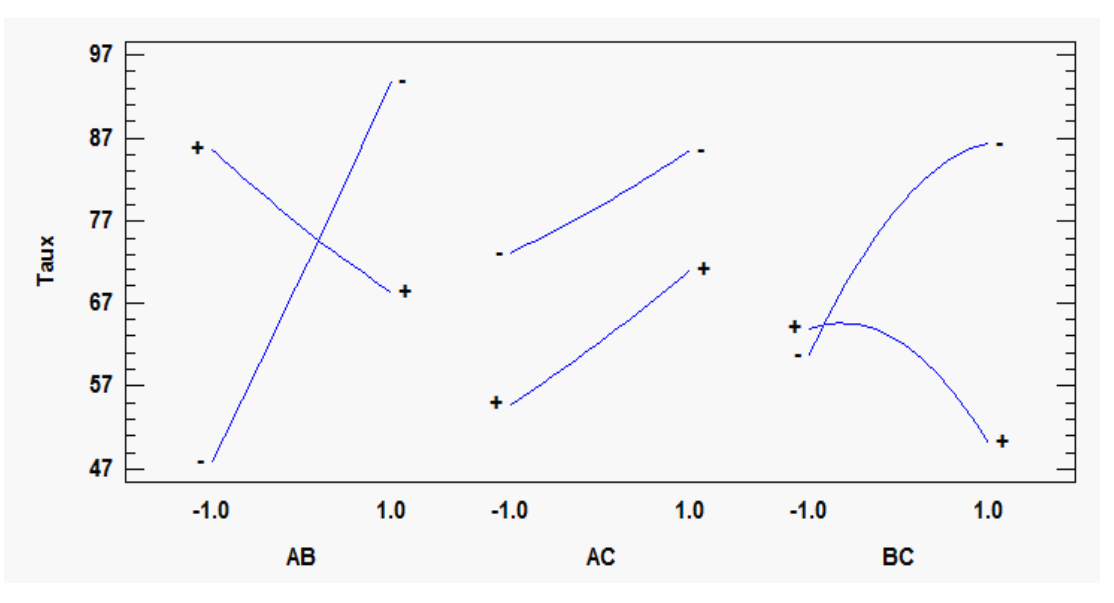

**Figure IV.3.** Diagramme des interactions

Ce tableau montre chacun des effets et des interactions estimés. L'erreur type de chacun des effets est également indiquée, ce qui mesure leur erreur d'échantillonnage. Notez également que le plus grand facteur d'inflation de la variance (F.I.V) est égal à 1.01**.**

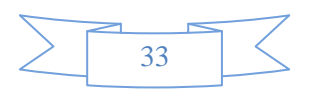

| <b>Effets</b>             | <b>Estimation</b> | <b>Stnd. Errer</b> | F.I.V        |
|---------------------------|-------------------|--------------------|--------------|
| <b>Moyen</b>              | 72,62             | 11.71              |              |
| A: la masse               | 14.25             | 14.34              | 1            |
| B:PH                      | 5.98              | 14.34              | 1            |
| <b>C:la concentration</b> | $-16.50$          | 14.34              | 1            |
| $\mathbf{A}\mathbf{B}$    | $-31.67$          | 20.28              | 1            |
| AA                        | 7,05              | 21,11              | 1.01         |
| <b>AC</b>                 | 1.95              | 20.28              | 1            |
| <b>BB</b>                 | $-4,58$           | 21,11              | 1,01         |
| <b>BC</b>                 | $-19.70$          | 20.28              | $\mathbf{1}$ |
| CC                        | $-10,09$          | 21,11              | 1,01         |

**Tableau IV.2 :** effets et les interactions estimés**.**

#### <span id="page-46-0"></span>**IV.4. Modélisation mathématique et analyse de la variance**

#### <span id="page-46-2"></span><span id="page-46-1"></span>**IV.4.1. Modélisation mathématique**

#### **A. Coefficients de régression**

Les valeurs des coefficients de régression sont données dans le tableau(IV. 3)

| <b>Coefficients</b> | <b>Istimation</b> |
|---------------------|-------------------|
| Constant            | 72.62             |
| A: la masse         | 7,1275            |
| B:PH                | 2,99125           |
| C:concentration     | $-8,25375$        |
| AA                  | 3,52875           |
| AB                  | $-15,835$         |
| AC                  | 0,975             |
| <b>BB</b>           | $-2,29375$        |
| <b>BC</b>           | $-9,8525$         |
| CC                  | $-5,04875$        |

**Tableau IV.3 :** Coefficients de régression

#### **B. Modèle mathématique**

C'est une relation mathématique qui montre le changement dans une réponse produit par le changement d'un ou plusieurs facteurs. Le but de modéliser la réponse par un modèle

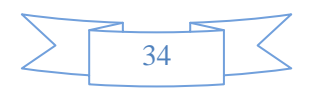

mathématique est de pouvoir calculer ensuite toutes les réponses du domaine d'étude sans être obligé de faire les expériences. Ce modèle est appelé modèle postulé ou à priori [23]. Cette partie montre l'équation de régression qui est superposée aux données. L'équation de la forme appropriâtes est :

<span id="page-47-0"></span> $y = 72.62 + 7,1275$  la masse + 2,99125 pH - 8,2537 + 3,52875 la masse<sup>2</sup> - 15835 la masse pH  $+$  0.975 la masse Concentration -2, 29375  $pH^2 - 9$ , 8525 pH Concentration  $-5$ , 04875 Concentration<sup>2</sup> (IV.1)

#### **IV.4.2. Analyse de la variance**

L'adéquation des modèles est justifiée par l'analyse de variance (ANOVA). Les courbes indiquent qu'un seul facteur a un effet sur le taux d'adsorption par rapport à d'autres facteurs. La masse d'adsorbant c'est un le facteur principale influence sur le taux.

Le tableau (IV.4) analyse de la variance ANOVA divise la variabilité de taux d'adsorption en éléments distincts pour chacun des effets. Il teste ensuite la signification statistique de chaque effet en comparant le carré moyen à une estimation de l'erreur expérimentale

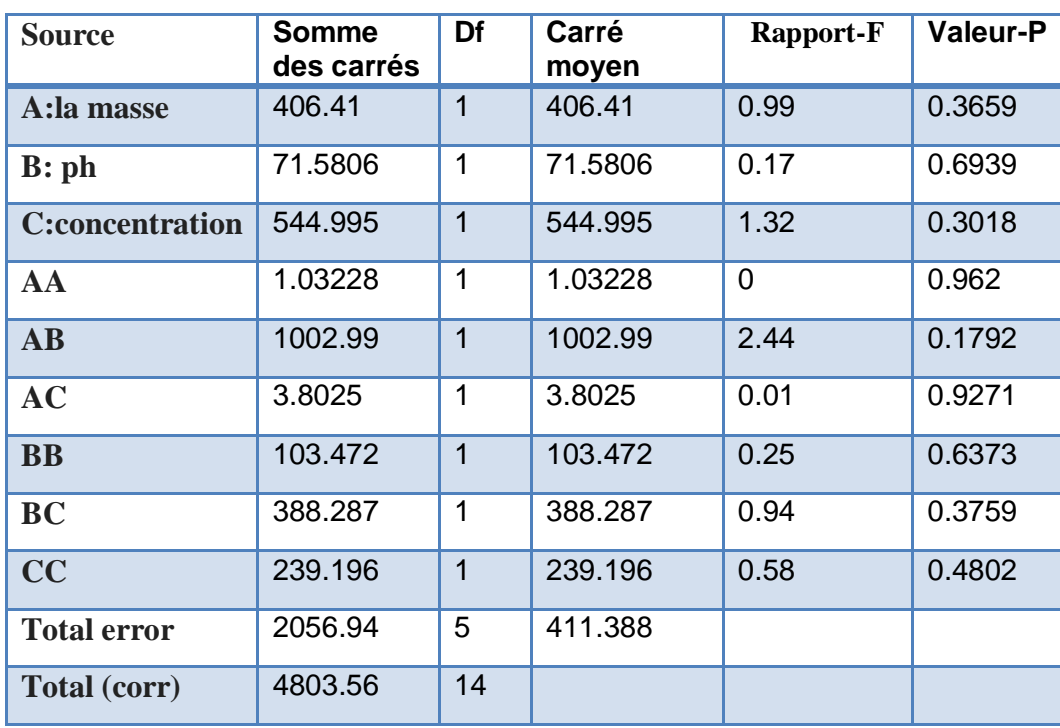

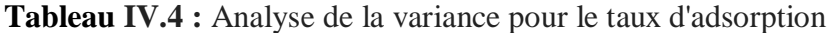

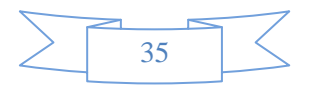

#### <span id="page-48-0"></span>**IV.5. Plan de surface de réponse**

Les figure (IV.4), (IV.5), (IV.6) présente les différents profils pour les courbes de surface de réponse des interactions entre deux facteurs afin d'obtenir les condition optimales de l'évolution du taux d'adsorption[23].

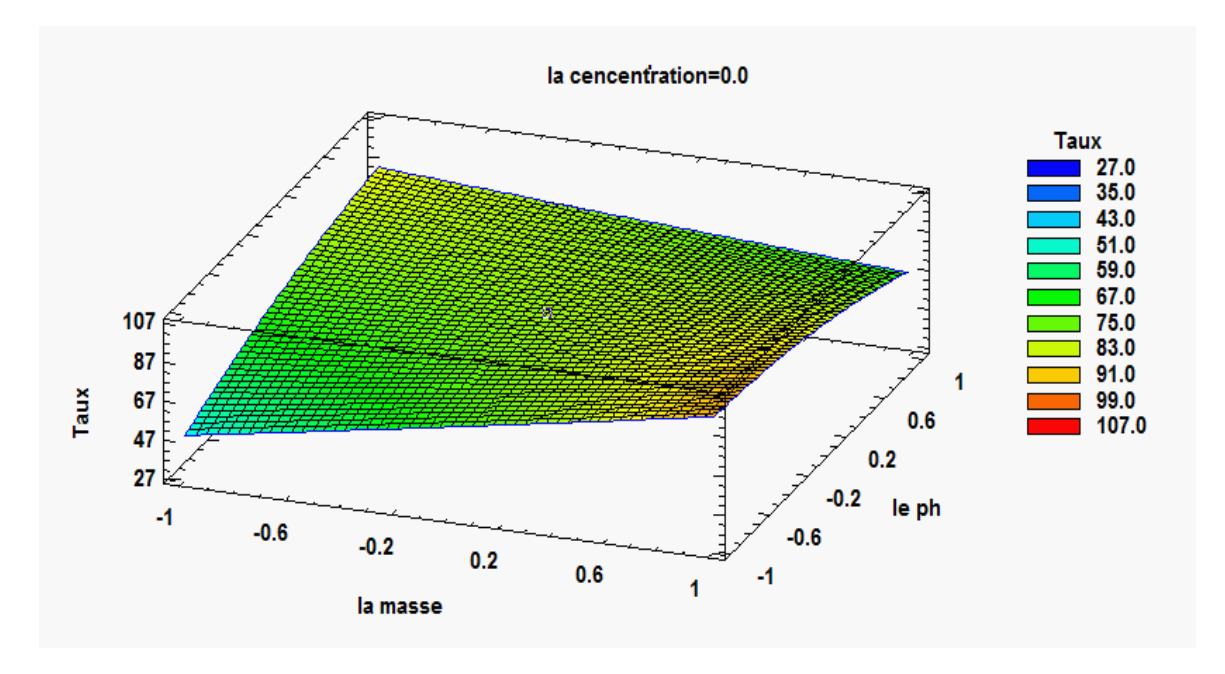

**Figure IV.4 :** Diagramme de surface de réponce la masse et pH, taux.

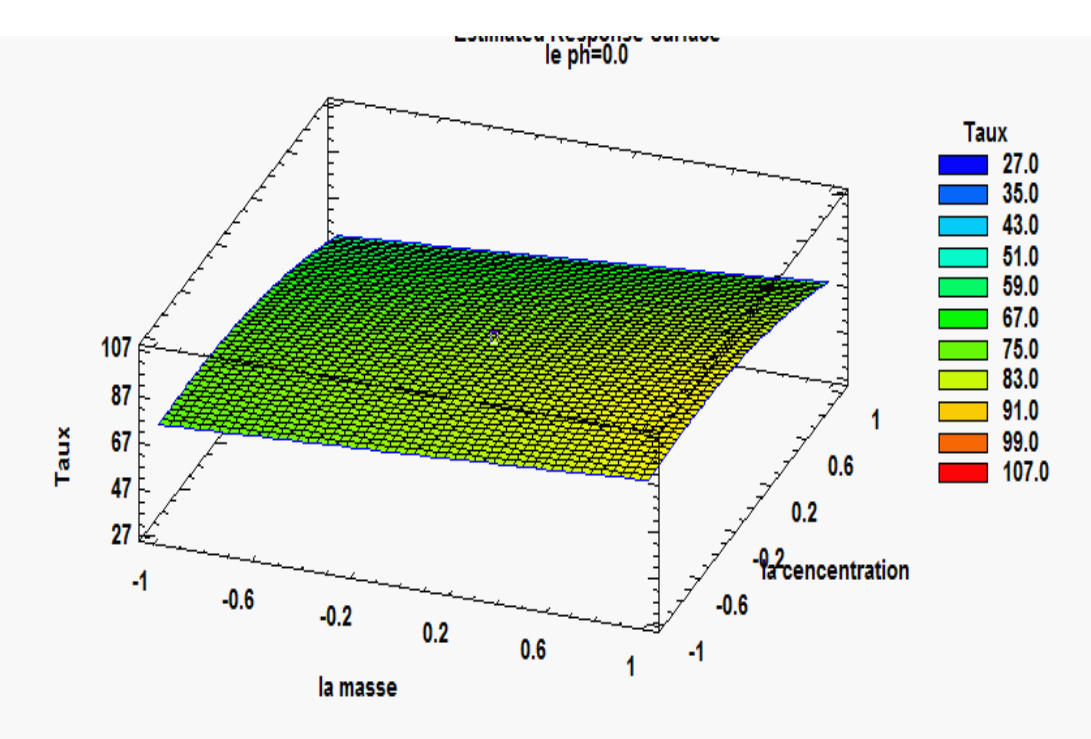

Figure IV.5 : Diagramme de surface de réponce la masse et la concentration, taux

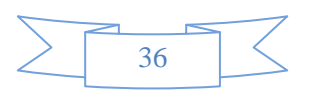

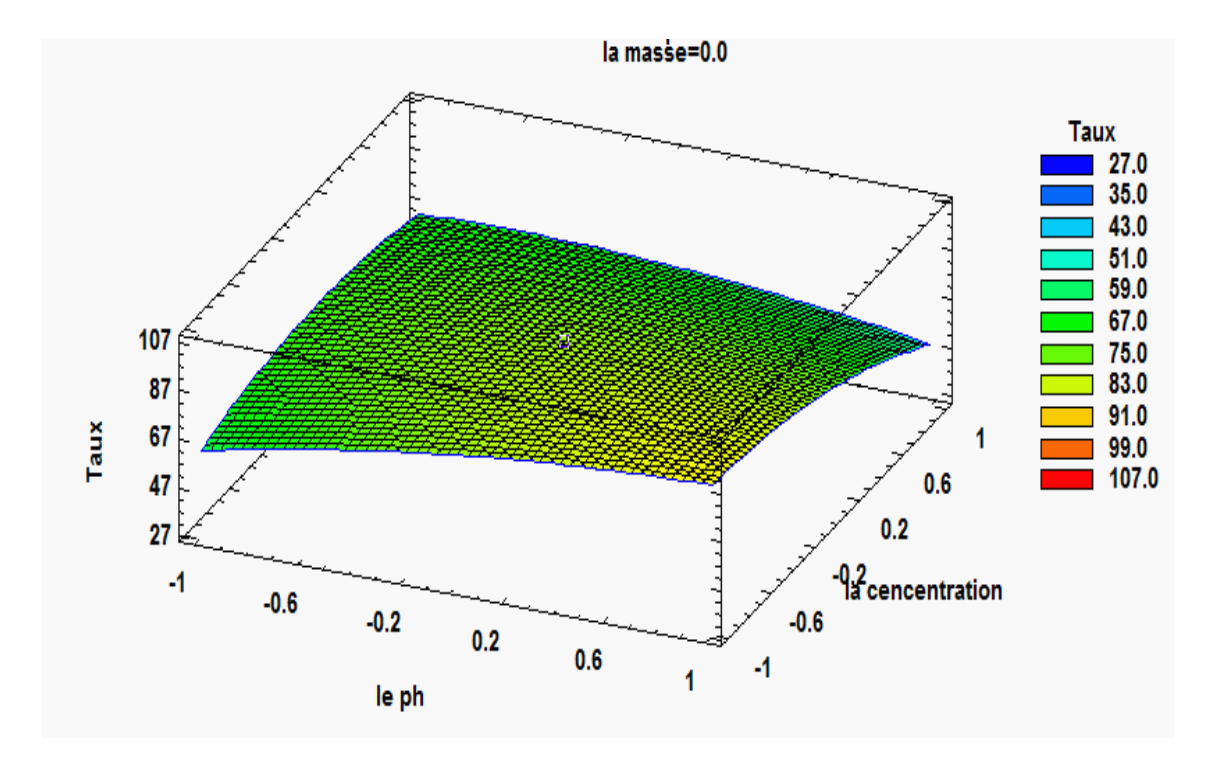

Figure IV.6 : Diagramme de surface de réponse le pH et la concentration, taux

#### <span id="page-49-0"></span>**IV.6. Optimisation**

 Ce tableau montre la combinaison des niveaux de facteur qui maximise le taux sur la région indiquée.

Valeur optimale  $= 94,1542$ 

<span id="page-49-1"></span>

| <b>Facteur</b>   | <b>Bas</b> | Haut | Optimum  |
|------------------|------------|------|----------|
| La masse         | $-1$       |      | 0,999998 |
| pH               | $-1$       |      | $-1$     |
| La concentration | $-1$       | 1    | 0,255374 |

**Tableau IV.5 :** la combinaison de niveau des facteurs

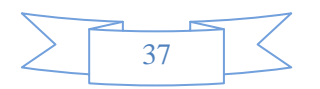

## Conclusion générale

#### **Conclusion générale**

Notre étude était autour l'élimination des métaux lourds, par un adsorbant ferromagnétique préparé à bas des déchets agricoles. Le travail entrepris dans ce mémoire avait un double objectif, puisqu'il concerne à l'étude sur l'élimination des métaux lourds d'une part, et d'autre part la modélisation et l'optimisation des paramètres opératoires par des plans d'expérience.

Une recherche bibliographique montre que, La pollution de l'environnement par les effluents contenant des métaux lourds est une grande préoccupation ; ils ne sont pas biodégradables et ont tendance à s'accumuler dans les organismes vivants, provoquant ainsi des maladies et des troubles. La technique de l'adsorption est la méthode la plus favorable pour l'élimination des micros polluants. Le processus d'adsorption est devenu une méthode de processus peut être influencé par certain paramètre. Les résultats obtenus confirment cela ou le taux d'adsorption est atteint 90 %.

Ce travail qui a pour le but d'optimisation les paramètres opératoire à savoir : le potentiel hydrogène (pH), la concentration initiale en polluant et la masse d'adsorbant, en utilisant le plan d'expérience box-benheken. Ce plan a permis d'optimiser le phénomène et de réduire le nombre d'expériences à réaliser.

L'étude montre que Les résultats obtenus ont été représenté par une équation polynomiale du second degré et l'adsorption des ions de cuivre est très influencée par les facteurs étudiés, dont l'adsorption maximale est de 94,1542 %. Les facteurs les plus influents sont la masse d'adsorbant et le potentiel hydrogène pH.

Les résultats de ce travail confirment l'apport des charbons actifs ferromagnétiques en termes d'élimination des métaux lourds, par l'utilisation comme adsorbant, dans une approche qui a pour but principal la valorisation de sous-produits agricoles.

Afin d'améliorer la présente étude, et dans le but de le compléter, il serait intéressant de :

- Définir les caractéristiques physico-chimiques de cette adsorbant tel que : le magnétisme, la masse volumique et le pH au point zéro.
- Et l'étude technique et économique de ce matériau.

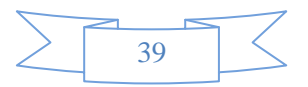

## Références bibliographiques

#### **Références bibliographiques**

[1] S. Naidji , Z. Benseid « Traitement d'une eau polluée par adsorption». Mémoire de master université MSILA, (2019).

[2] H. Benfraiha ; Z. Bensaci « Valorisation des déchets d'un variété de palmier de la région d'Ouargla ,Application à l'élimination des métaux lourds». université Kasdi Marbah Ouargla, (2021).

[3] M. Verloo, « les métaux lourds dans les denrées alimentaires». institut Danone, (2003).

[4] J.Baptiste Sirven, « détection des métaux lourds dans les sols par spectroscopie d'émission sur plasma induit par laser». Thèse de doctorat université de Bordeaux 1, (2006).

[5] F. Boudrahem, « contribution à l'étude de l'adsorption de métaux lourds sur des charbons actifs dans un réacteur agité fermé». Thèse, université de Bejaïa, (2007).

[6] B. Khaled Hassan « Mesure de la pollution par le plomb dans l'air humain». le sol et les plantes d'une nilhiyat El Dora à Bagdad ; Al-Taqni Journal/dossier 25/Numéro 2-2102.

[7]B. Beriala ; S. Belhani « Elimination des métaux lourds par l'utilisation d'un nanoadsorbant à base de la biomasse». Mémoire de master. Université Ouargla.(2021).

[8]F. TATEMANTE « Adsorption du Cr (VI) sur la poudre de la région de Tazmelt». Mémoire de Master Université Mouloud Mammeri de Tizi-Ouzou. (2014).

[9] «Fiche toxicologique IRERIS» (2009) [http://www.ineris.fr/.](http://www.ineris.fr/)

[10] « traitement de l'eau et de l'aire. Métaux lourds » (2003) [www.lenntech.com/français/métaux-lourds.htm.](http://www.lenntech.com/fran%C3%A7ais/m%C3%A9taux-lourds.htm)

[11] M. Dakiky ; M. Khamis, ; A. Manassra, ; M. Mer'eb «Selective adsorption of chromium (VI) in industrial Wastewater using low – cost abundantly available adsorbents, Adv. Environ». Res. 6: 533 – 540. (2002).

[12] A. Pichard ; M. Bisson ; N. Houeix ; G. Gay « Nickel et ses dérivés, INERIS Fiche de données toxicologiques et environnementales des substances chimiques». [\(www.ineris.fr\)](http://www.ineris.fr/), (2005).

[13] N. Bouziane « Elimination du 2-mercapto benzothiazole par voie photochimique et par adsorption sur la bentonite et le charbon actif en poudre». Mémoire de Magister En Chimie, Université Mentouri de Constantine. (2007).

[14] A. Mokhtari ; F. Lalaoui « Rétention de quelques métaux lourds sur une apatite modifiée par la magnétite». Mémoire de master université A. MIRA-Bejaïa. (2014).

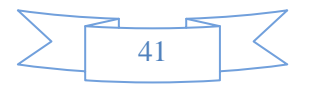

[15] L. Benaouda ; G. Bentaiba «Optimisation des conditions opératoires pour l'élimination des colorants par la biosorption: Application de la méthode des plan d'expérience». Génie de l'environnement (2015).

[16] Layaly Obeid «Synthèse et caractérisation de matériaux magnétiques pour l'adsorption de polluants présents dans les eaux». thèse de doctorat Chimie organique. Université Pierre et Marie Curie – Paris VI (2014).

[17] B. Lilia « Préparation de nano composites magnétiques- Application dans l'adsorption du bleu de méthylène». Mémoire de master génie de l'environnement université M. Mammeri Tizi-Ouzou (2017).

[18] M. Gueye « Synthèse et étude des charbons actifs pour le traitement des eaux usées d'une tannerie. Institut International de l'Ingénierie de l'Eau et de l'Environnement». Mémoire de Master (2009).

[19] Hassina ; Z. Boudiaf « Préparation et caractérisation de matériaux à base d'argile algérienne. Application à l'adsorption de polluants organiques», Thèse de doctorat en Génie Chimique. Université de Ferhat Abbas Sétif (2011).

[20] N. SEDIRA « Etude de l'adsorption des métaux lourds sur un charbon actif issu de noyaux de dattes». Mémoire de MAGISTER université Souk-Ahras (2012).

[21] Jacques GOUPY. « LES PLANS D'EXPERIENCES, Revue MODULAD, (2006).

[22] I. Abdelkrim ; L. Ait Saada « étude cinétique et modélisation par les plan d'expériences du procédé d'oxydation électrochimique directe de la tylosine sur une électrde en feutre de carbone». Mémoire de master en génie de l'environnement, (2013).

[23] B. kheireddine «La méthode des plan d'expériences dans la conception des structures en béton». Mémoire de magister génie civil (2009).

[24] F. Gillon « Modélisation et optimisation par plans d'expériences d'un moteur a commutations électroniques ». Thèse de doctorat, université de Lille, (1999).

[25] S. Karam « Application de la méthodologie des plans d'expériences et de l'analyse de données à l'optimisation des processus de dépôt ».Thèse de doctorat, université de Limoges, (2004).

[26] A. Danion « Développement d'un réacteur a base de fibres optiques photo catalytiquement actives pour la dépollution de l'eau ».Thèse de doctorat, école doctorale de chimie, Lyon, (2004).

[27] J. Goupy « Introduction aux plans d'expériences ». 2ème édition DUNOD, Paris, (2001).

[28] J. Goupy., « Modélisation par les plans d'expériences». Techniques de l'ingénieur, mesures et contrôles. (2016).

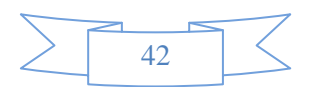

[29] L. Aichouche « La Détection de la lésion par la linéarisation d'un modèle non linéaire de l'image IRM». Mémoire de master Université Mohamed Khaider Biskra (2013).

[30] V. PREVOST « Fiche technique de TP. Spectrophotométrie UV-Visible». Lycée Hoche. Versailles, France. (2009).

[31] M. BAUDU ; G. GUIBAUD « caractéristiques physico-chimiques de charbons

actifs». Water Qual. Res. J.Canada. Vol 36, No 4, 631–657. (2001).

[32] «Une étude sur le recyclage des déchets agricoles à des fins industrielles et domestiques». L' organisation arabe pour le développement agricole. Al-Khartoum (2006) .

[33] D, Pedrolli ; B. Monteiro ; A , Gomes ; C. Pectin « production, characterization and industrial application of microbial pectinolytic enzymes». Open Biotechnology Journal, (2009).

[34] Y. Halhal ; S. Hadroug, «Optimisation par le plan d'expérience Box-Behnken de la production d'une pectinase à partir des écores d'agrumes». Mémoire de master, Génie biologique, Université A. MIRA-Bejaia,(2016).

[35] Boujeniba ; B.Nadia «Etude par simulations numériques de la réactivité dans la réaction d'acylation enzymatique de substrats osidiques». Mémoire de magister université Badji-Mokhtar-Annaba (2012).

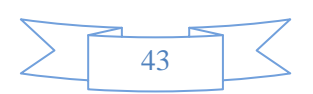